**Disseny i implementació de la base de dades d' un sistema centralitzat de control de despesa pública dels Parlaments Europeus** 

TFC Bases de Dades Relacionals Autor: Virgínia Aguiló i Cortès Enginyeria Tècnica Informàtica de Gestió (ETIG) Consultor: Manel Rella Ruiz

## **Resum**

El document que es presenta a continuació és una solució real al problema plantejat per La Comunitat Europea amb l'objectiu de controlar la despesa pública dels parlaments i dels parlamentaris dels diferents països membres, i poder mostrar-la de forma immediata als ciutadans en un exercici de transparència pública que ajudi a reduir la corrupció.

Aquest treball realitzat dins del marc de l'assignatura TFC - Bases de Dades Relacionals és un exercici de síntesi de tots els coneixements adquirits dins l'estudi d'Enginyeria Tècnica en Informàtica de Gestió i desenvolupa un projecte informàtic des de l' inici fins al final.

El projecte s'ha dividit en quatre fases i utilitza la metodologia en cascada la qual inclou les etapes d'anàlisi, planificació, disseny, implementació i proves.

La solució obtinguda consta d'una base de dades relacional que gestiona les dades de les diferents taules corporatives del sistema mitjançant els mòduls d'altes, baixes i modificacions de cadascuna, un mòdul estadístic que permet mantenir les consultes més freqüents precalculades i actualitzades en tot moment, un mòdul d'explotació de dades realitzat segons les especificacions del client i una taula de Log que reflecteix totes les acciones efectuades al Sistema de Gestió de Base de Dades implementat.

Aquest document, juntament amb la presentació en Power Point que s'adjunta, conté una descripció detallada del projecte que servirà de suport per a la implantació del producte i per a futures ampliacions i/o millores.

**Paraules clau** 

TFC, UOC, CE, Bases de Dades Relacionals, Oracle, UML, disseny conceptual, disseny lògic, despesa pública, parlaments, parlamentaris, transparència.

**Àrea del TFC**  Bases de Dades Relacionals

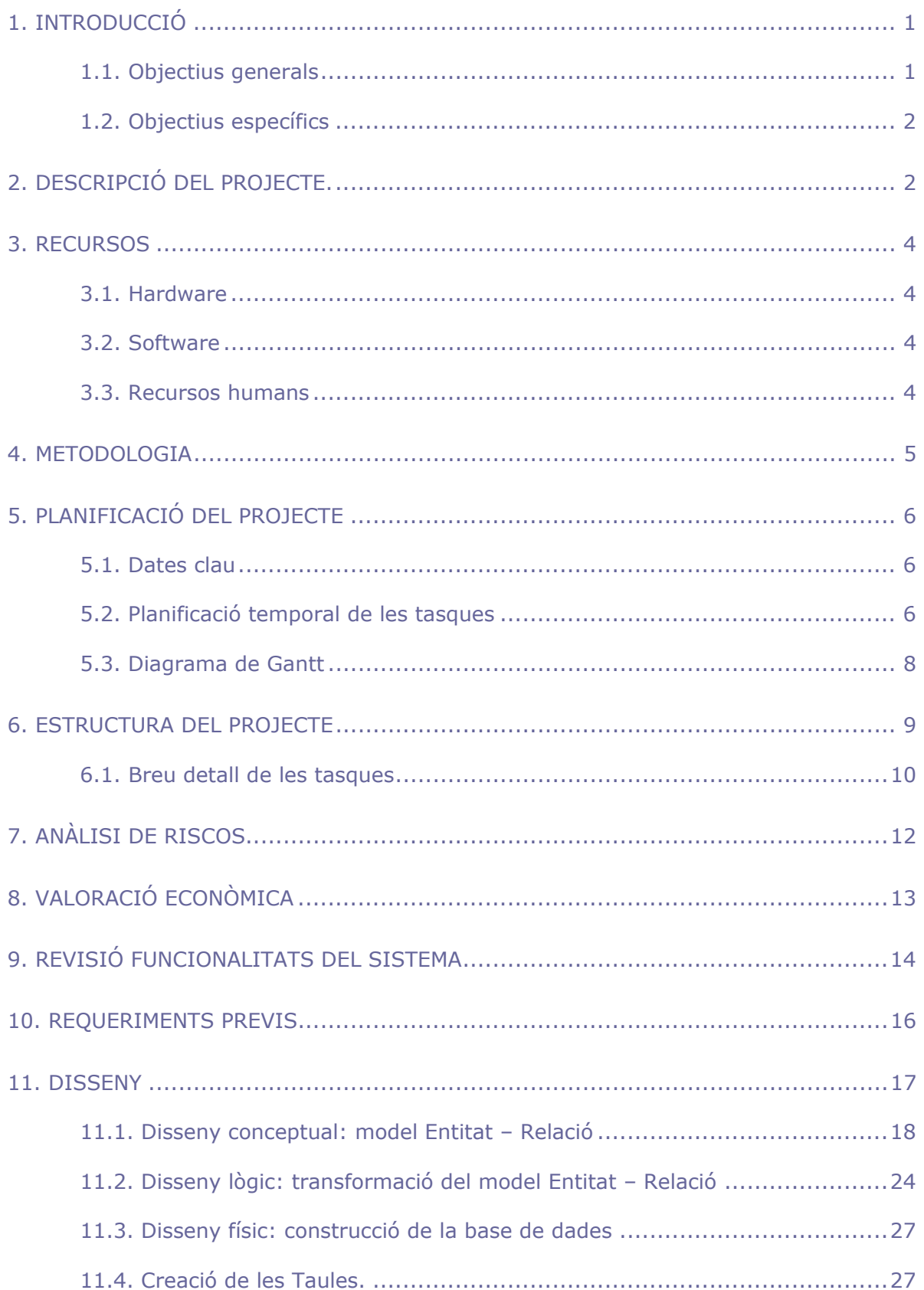

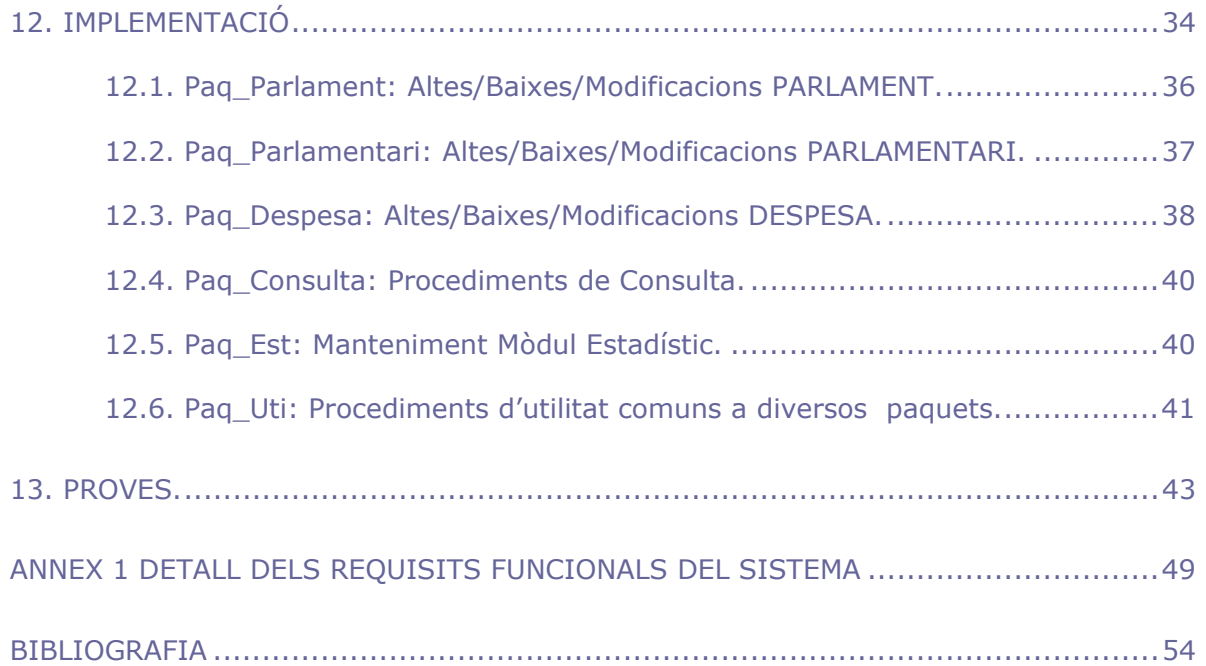

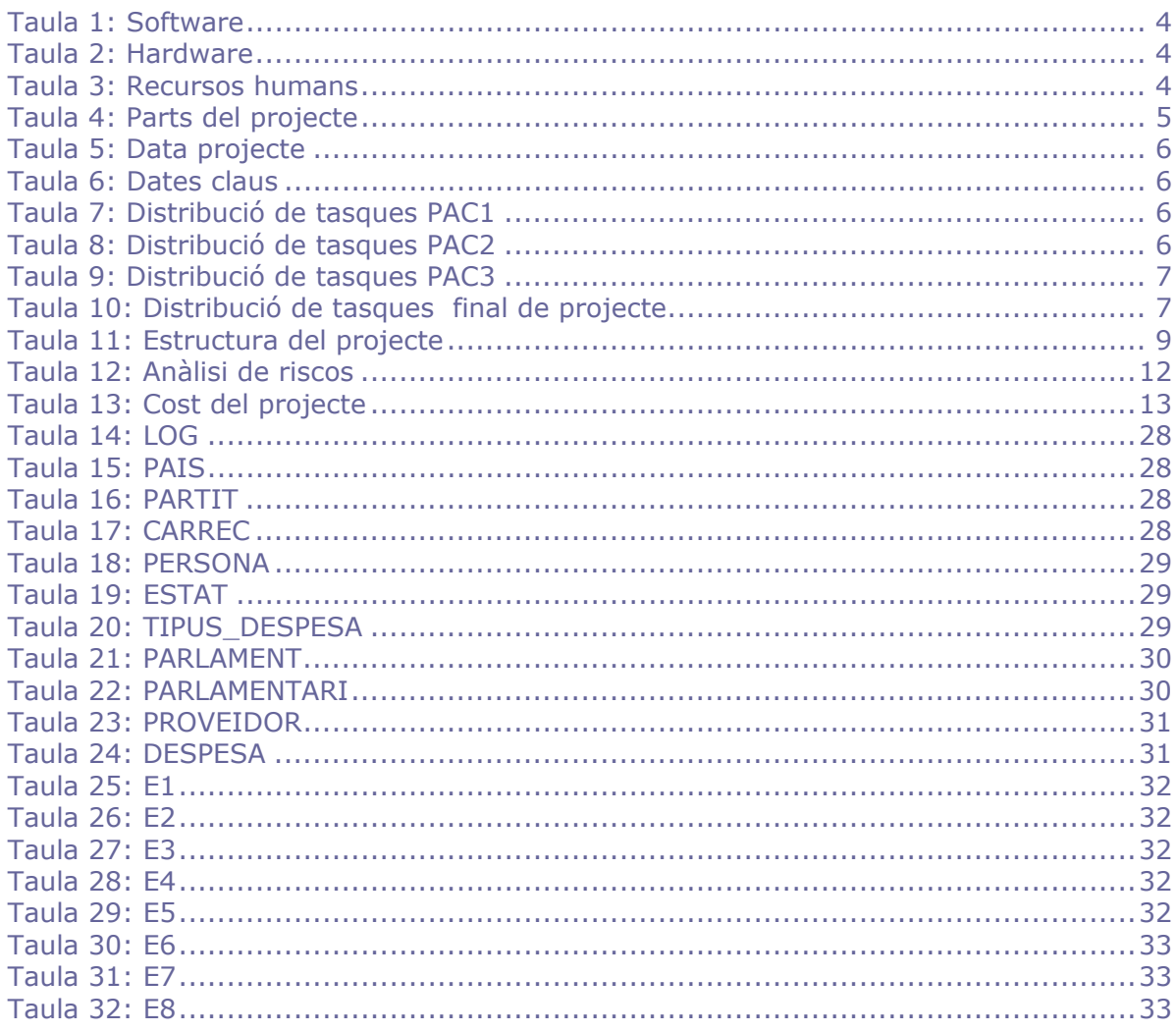

# ÍNDEX DE FIGURES

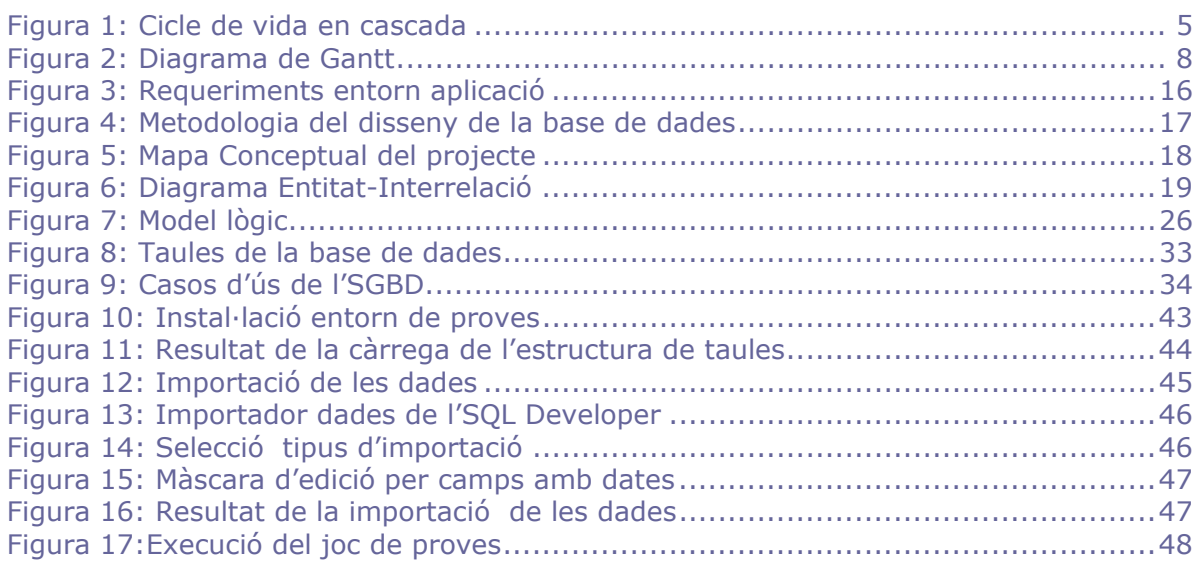

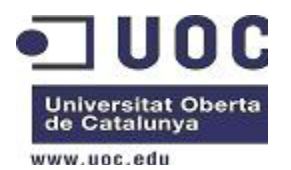

## **1. Introducció**

Un projecte és una acció en la qual recursos humans, financers i materials s'organitzen d'una nova forma per realitzar una tasca a partir d'unes especificacions i dins d'uns límits de costos i temps amb la finalitat d'aconseguir un canvi beneficiós amb uns objectius qualitatius i quantitatius.

Per afrontar amb èxit el desenvolupament d'un projecte s'ha de tenir molt clar quins en són els objectius, no confondre desitjos amb necessitats i realitzar una sèrie d'estimacions inicials per determinar-ne la viabilitat. Generalment el desenvolupament d'un projecte no sol ser lineal sinó que normalment és un bucle iteratiu en el que es van provant coses i modificant les condicions de partida a partir dels errors que es van trobant. Una eina clau per poder realitzar correctament aquesta estimació és l'elaboració d'un pla de treball.

El Pla de Treball ha de cobrir els elements tècnics, operatius i econòmics del projecte i s'ha de mantenir al llarg de la seva execució ja que el treball de planificació perd el sentit si després no es fa el correcte seguiment del mateix i la documentació de cada una de les etapes.

La planificació inicial serveix per arrencar el projecte, però en el seu desenvolupament s'anirà modificant per l' increment de la informació que s'acumula mentre el projecte progressa.

S'ha de ser conscient que malgrat que s'hagi fet una bona planificació, sempre sorgeixen imprevists i dificultats. Hem de ser flexibles i capaços d'adaptar-nos a les variacions que puguin sorgir per anticipar-nos a alguns d'aquests canvis que, fins i tot, ens poden obligar 'repensar' el projecte.

## 1.1. Objectius generals

L'objectiu general del Treball de Fi de Carrera $(TFC)^1$  consisteix a realitzar un treball de síntesi dels coneixements adquirits en l'estudi de l'Enginyeria Tècnica en Informàtica de Gestió (ETIG)<sup>2</sup> i mes concretament de les assignatures relacionades amb les bases de dades i desenvolupament del programari tals com Base de Dades I, Base de Dades II, Estructura de la informació, Enginyeria del Programari i Tècniques de Desenvolupament del Programari per, de manera conjunta, posar-los en pràctica en un treball concret<sup>3</sup>.

Com ja s'ha mencionat el TFC és un treball eminentment pràctic vinculat a l'exercici professional de la informàtica, per tant també es treballaran aspectes vinculats amb la programació, proves i detecció d'errors.

<sup>&</sup>lt;sup>1</sup> (TFC)Treball Fi de Carrera

<sup>&</sup>lt;sup>2</sup> (ETIG)Enginyeria Tècnica Informàtica de Gestió

<sup>3</sup> Pla Docent

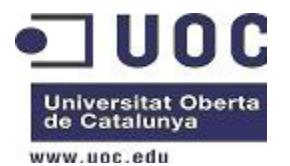

Els objectius generals de tot projecte informàtic són:

- Entendre el problema real plantejat i obtenir una solució viable mitjançant l'anàlisi dels requeriments i la definició de tasques.
- Dissenyar un sistema de gestió de bases de dades(SGBD)<sup>4</sup> fonamentat en el model relacional que respongui a les necessitats plantejades.
- Desenvolupar la programació adient que permetrà al client gestionar la base de dades proposada.
- Analitzar els riscos existents i valorar-ne les conseqüències.
- Estimar el cost del projecte
- Documentar tot el procés.

## 1.2. Objectius específics

Els objectius específics del nostre projecte vénen definits per la proposta del nostre client, la Comunitat Europea (CE) $<sup>5</sup>$ , dins el plec de condicions del concurs</sup> públic<sup>6</sup> que dita entitat ha obert.

El concurs públic esmentat te la finalitat de dissenyar d'una Base de Dades(BD)<sup>7</sup> que serveixi de magatzem d'informació per a la seva posterior explotació i consulta de forma on-line per tots els ciutadans, amb l'objectiu de controlar la despesa pública que realitzen els diferents parlaments europeus i els seus parlamentaris, en un exercici de transparència pública que ajudi a reduir la corrupció.

## **2. Descripció del projecte.**

El projecte que s'ha de desenvolupar es centrarà únicament en el disseny de la BD sol·licitada per emmagatzemar la informació i possibilitar la seva posterior explotació i consulta. Així mateix, el nostre projecte també s'ocuparà de 'precalcular' i emmagatzemar diverses taules per obtenir informació estadística de manera immediata.

La BD s'inicialitzarà amb les dades corporatives de les diferents cambres parlamentaries europees en el moment de començar el projecte i posteriorment les aplicacions pròpies de cada parlament s'encarregaran de proporcionar a la nostra BD les dades de les despeses efectuades. No es realitzarà cap desenvolupament per a la gestió particular de cada parlament ni tampoc no es desenvoluparan eines per a interfícies gràfiques.

<sup>4</sup> (SGBD)Sistema de Gestió de Bases de Dades

<sup>5</sup> La Comunitat Europea

<sup>6</sup> Descripció del projecte a l'enunciat de TFC Bases de dades relacionals Curs 2013-2014 primer semestre

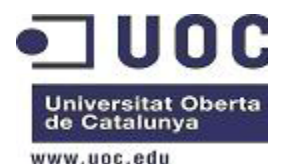

Els requisits funcionals que ha de complir la BD que s'ha de dissenyar són $8$ :

- Definició de les taules per emmagatzemar les dades corporatives:
	- Cambres parlamentaries europees
	- Parlamentaris
	- Despeses associades a un parlament
	- Despeses associades a un parlamentari
- Disseny dels procediments per el manteniment  $(A/B/M)^9$ de les taules descrites
- Disseny dels procediments de consulta que permetin obtenir informació creuada de les dades $^{10}$
- Disseny d'un mòdul estadístic per tal d'oferir la consulta de determinades dades en temps constant  $11$
- Estandardització del tractament d'errors
- Utilització del tractament d'excepcions i *log*
- Documentació estandarditzada de tots el procediments. La documentació ha d'incloure:
	- Descripció del procediment a alt nivell
	- Descripció dels tipus i valors possibles de cada paràmetre d'entrada.
	- Descripció dels tipus i valors possibles de cada paràmetre de sortida, tot incloent els diferents codis que d'error que poden retornar i el seu significat.
	- Comentaris per explicar parts crítiques del codi o del seu comportament intern per facilitar el seu posterior manteniment

<sup>8</sup> Veure descripció completa a l'Annex 1

<sup>&</sup>lt;sup>9</sup> Altes, Baixes, Modificacions de registres

<sup>10</sup> Veure relació completa a l'Annex 2<br><sup>11</sup> Veure relació completa a l'Annex 3

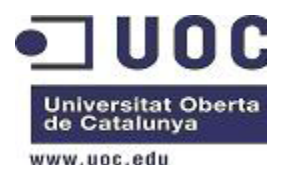

## **3. Recursos**

Per a la realització d'aquest projecte s'empraran els recursos següents:

## 3.1. Hardware

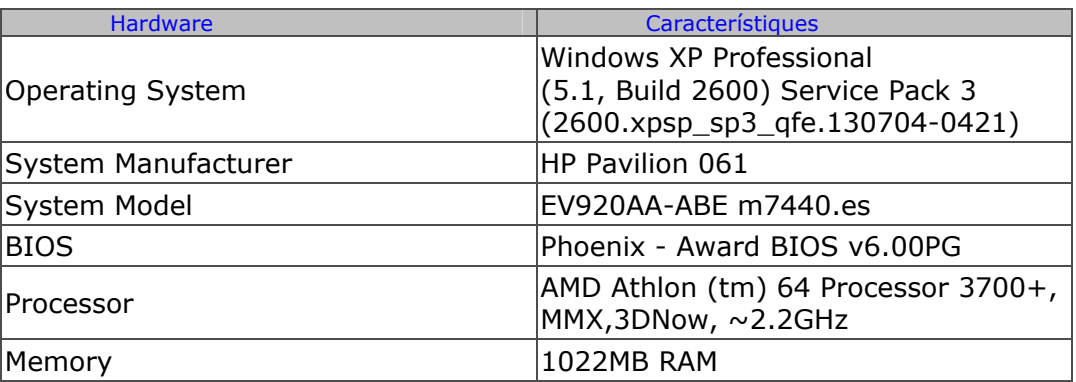

**Taula 1: Software** 

## 3.2. Software

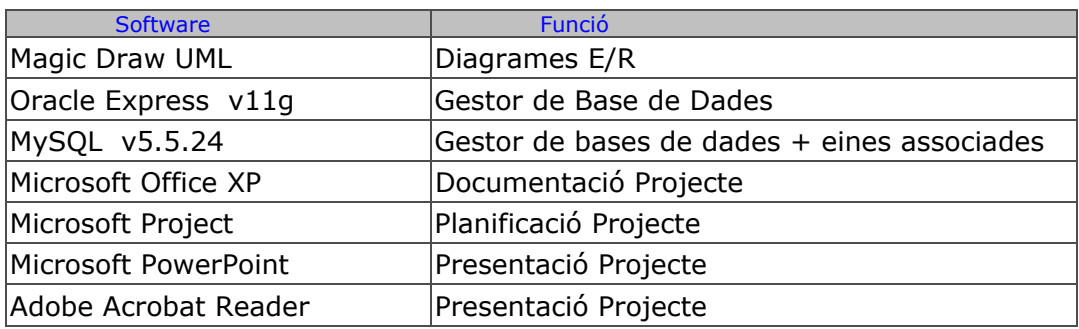

### **Taula 2: Hardware**

Es mantindrà una copia de seguretat de tots els documents realitzats i dels *Scripts* d'Oracle en un ordinador de sobretaula que s'utilitzarà de *back-up*.

## 3.3. Recursos humans

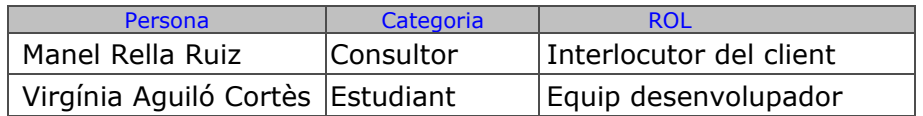

### **Taula 3: Recursos humans**

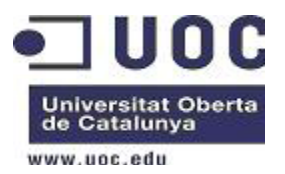

# **4. Metodologia**

Tot projecte ha de tenir un principi i un final ben detallat ja que si s'eternitza en el temps perd el seu objectiu. Al començament d'un projecte sempre hi ha incerteses que es van superant mitjançant una bona planificació i distribució de tasques.

Per ajudar-nos en aquesta primera etapa del projecte utilitzarem la metodologia del cicle de vida en cascada ja que aquest model permet fer una planificació senzilla amb un alt grau de qualitat.

La cronologia de les etapes d'un projecte segons la metodologia en cascada és:

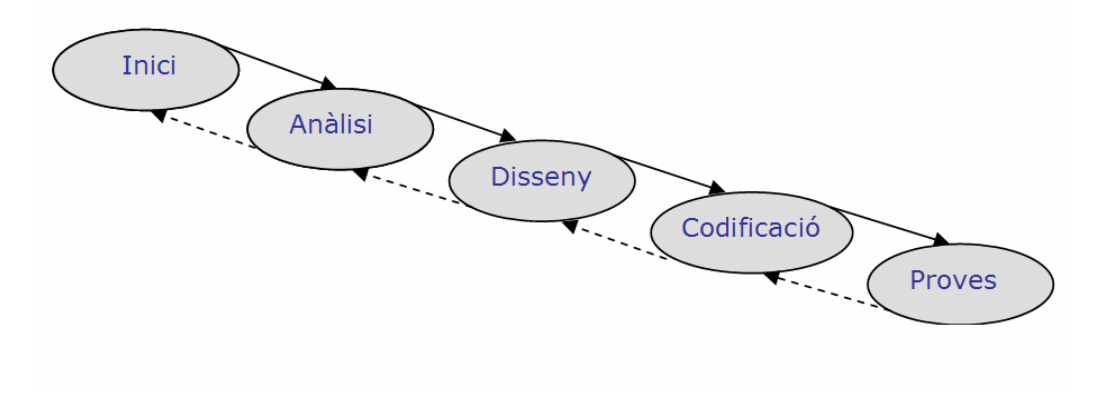

 **Figura 1: Cicle de vida en cascada** 

Les tasques enumerades les podem agrupar en 4 fases que a la vegada les podem distribuir segons la planificació de les activitats de l'aula.

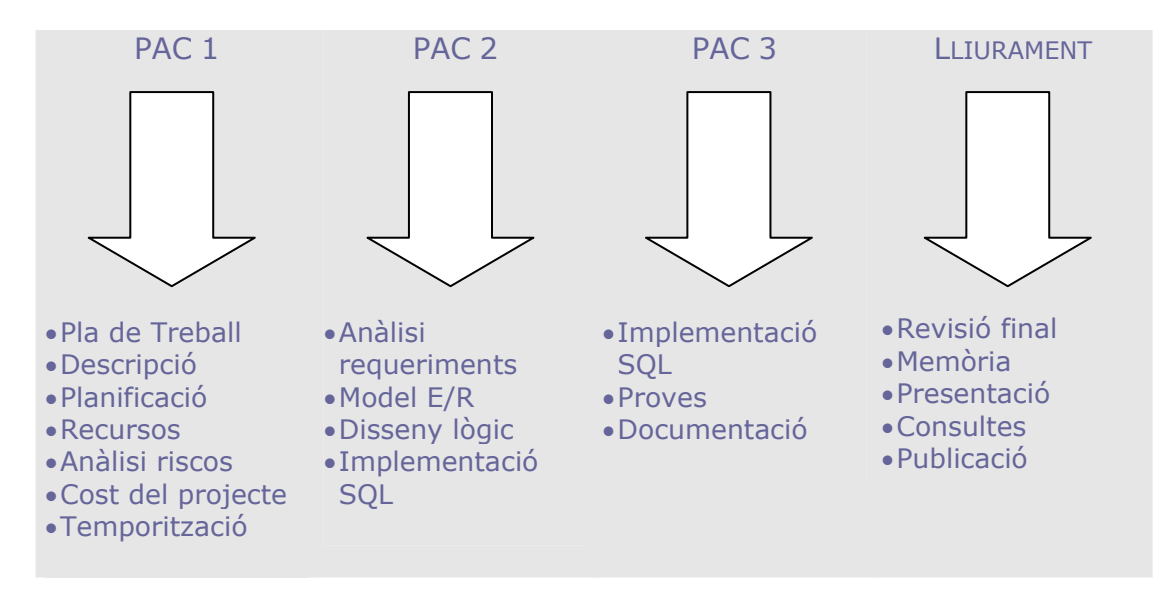

 **Taula 4: Parts del projecte** 

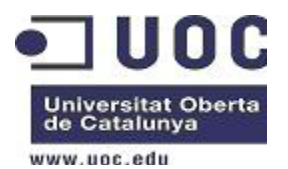

# **5. Planificació del projecte**

El primer requisit del projecte ve definit per les dates de l'inici i finalització, així com les dates de lliuraments obligatoris:

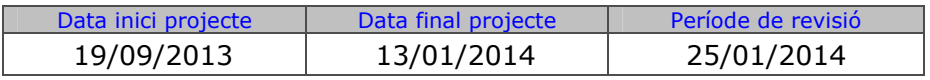

**Taula 5: Data projecte**

## 5.1. Dates clau

Abans del lliurament final se'n faran diversos lliurement parcials del projecte. Segons la planificació proposada, les dates claus per als lliuraments esmentats són:

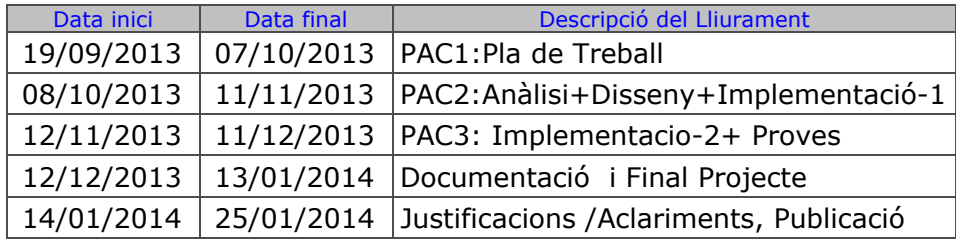

### **Taula 6: Dates claus**

## 5.2. Planificació temporal de les tasques

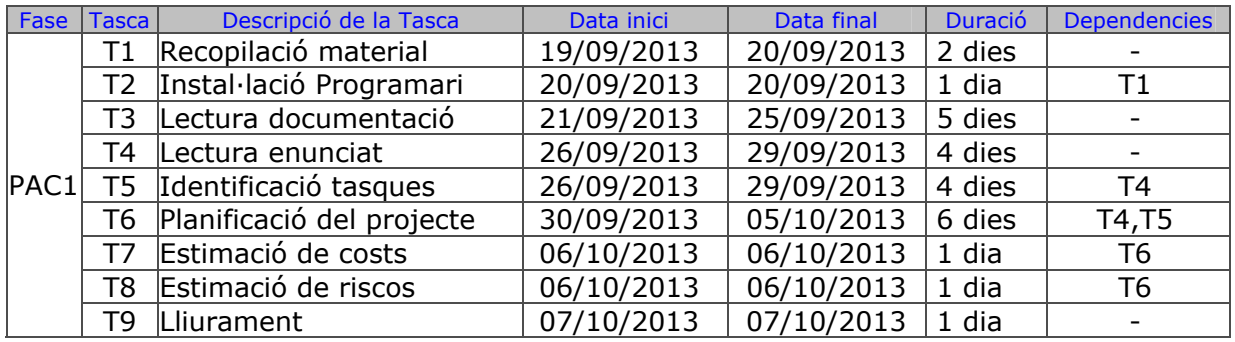

### **Taula 7: Distribució de tasques PAC1**

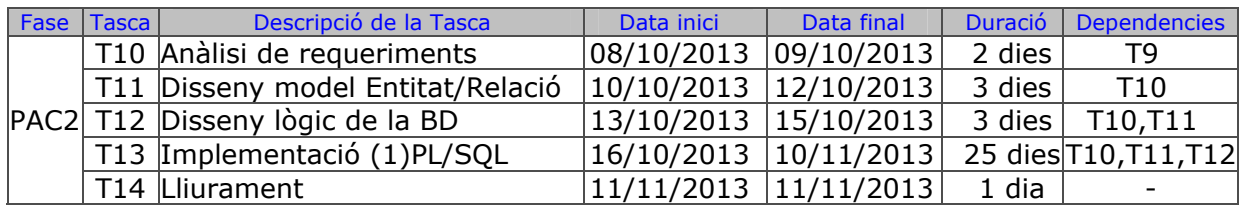

### **Taula 8: Distribució de tasques PAC2**

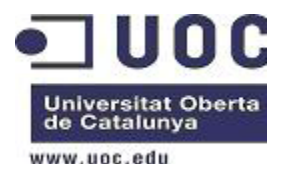

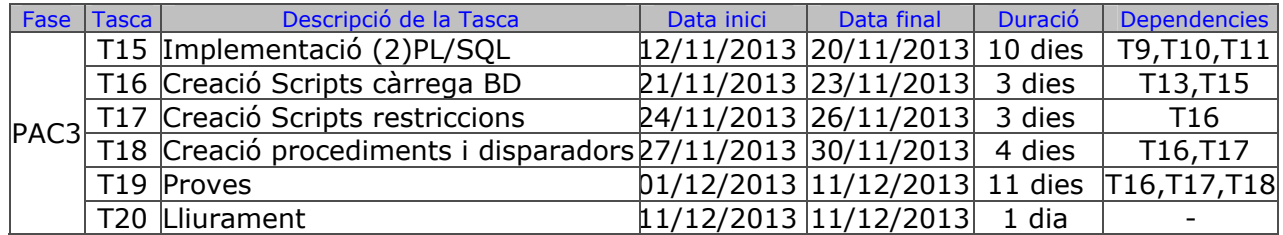

**Taula 9: Distribució de tasques PAC3** 

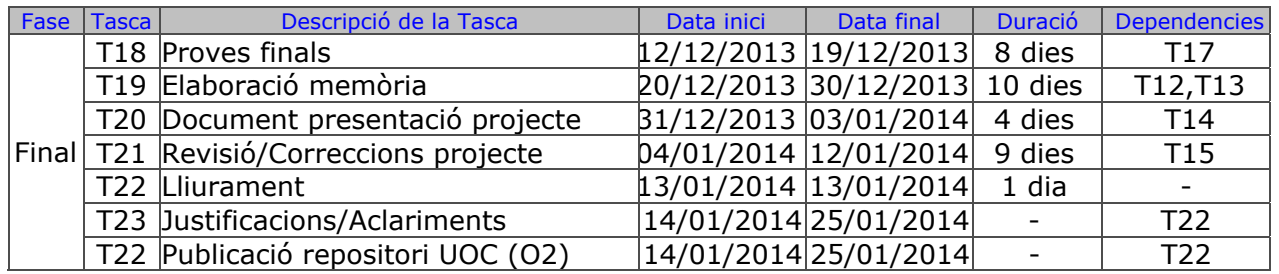

**Taula 10: Distribució de tasques final de projecte** 

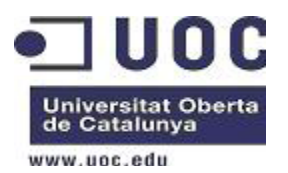

## 5.3. Diagrama de Gantt

El diagrama de Gantt és una representació gràfica de l'ordre i de la distribució temporal de les tasques. És un diagrama senzill que mostra el temps en l'eix d'abscisses, mentre que en cada línia de l'eix d'ordenades es troben totes i cadascuna de les activitats que formen el projecte. A la part dreta apareixen els noms de les activitats, mentre que la línia, des de la data inicial fins a la data final, indica el termini de cada activitat.

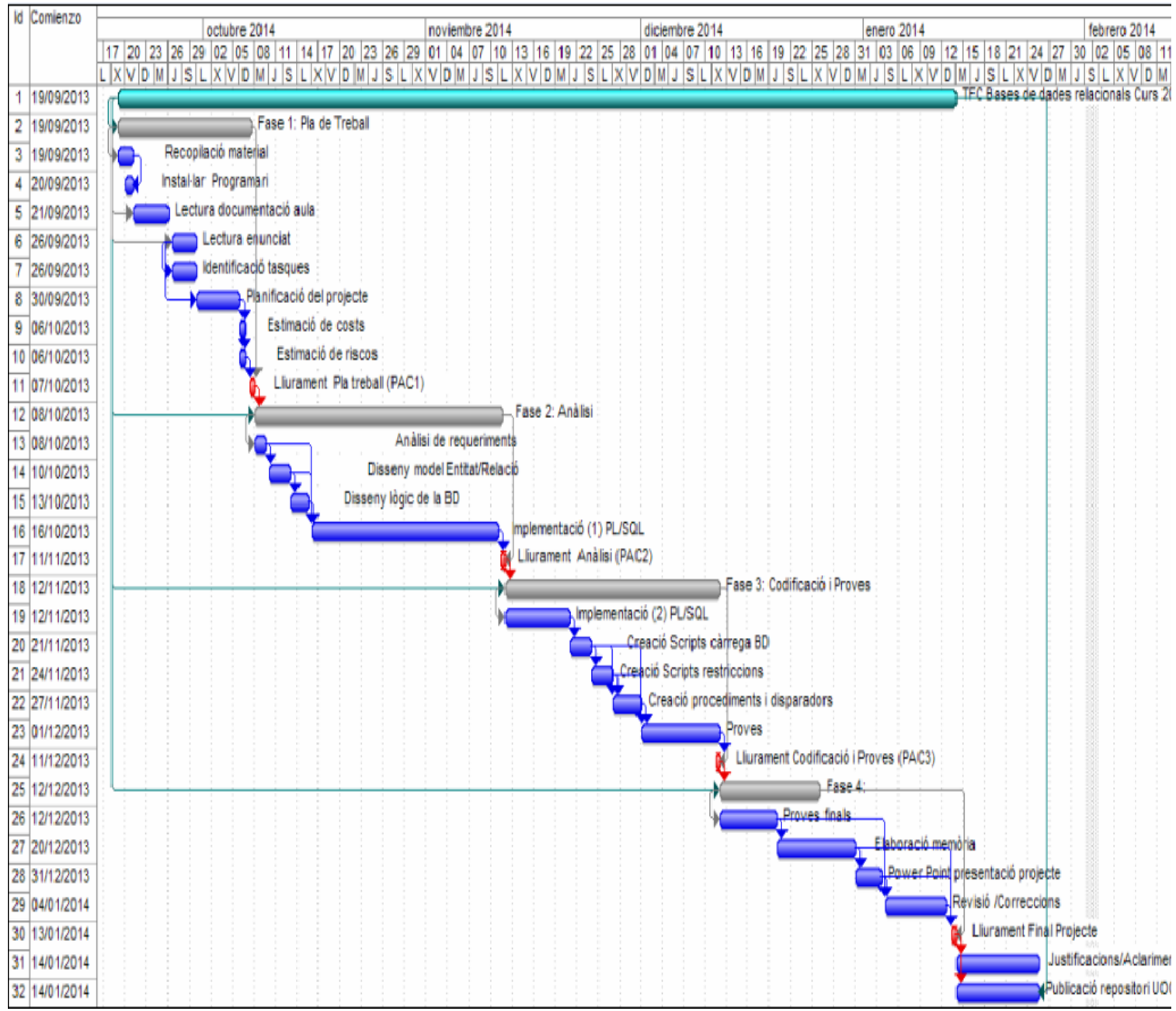

 **Figura 2: Diagrama de Gantt** 

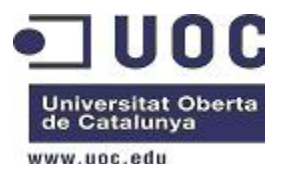

# **6. Estructura del projecte**

Com ja he mencionat a l'apartat 4, la metodologia utilitzada per al desenvolupament del projecte és el cicle de vida en cascada, però, tenint en compte la falta d'experiència en el llenguatge de programació imposat, a l'hora de distribuir les tasques dins els terminis estipulats he decidit agrupar dins la fase-2 les tasques de l'Anàlisi i Disseny, i reservar una part del temps assignat a dita fase a l'inici de la codificació que realment pertany a l'etapa següent.

Així doncs, el projecte estructurat, tal com s'indica a la 'Taula 4: Parts del projecte' queda distribuït de la manera següent:

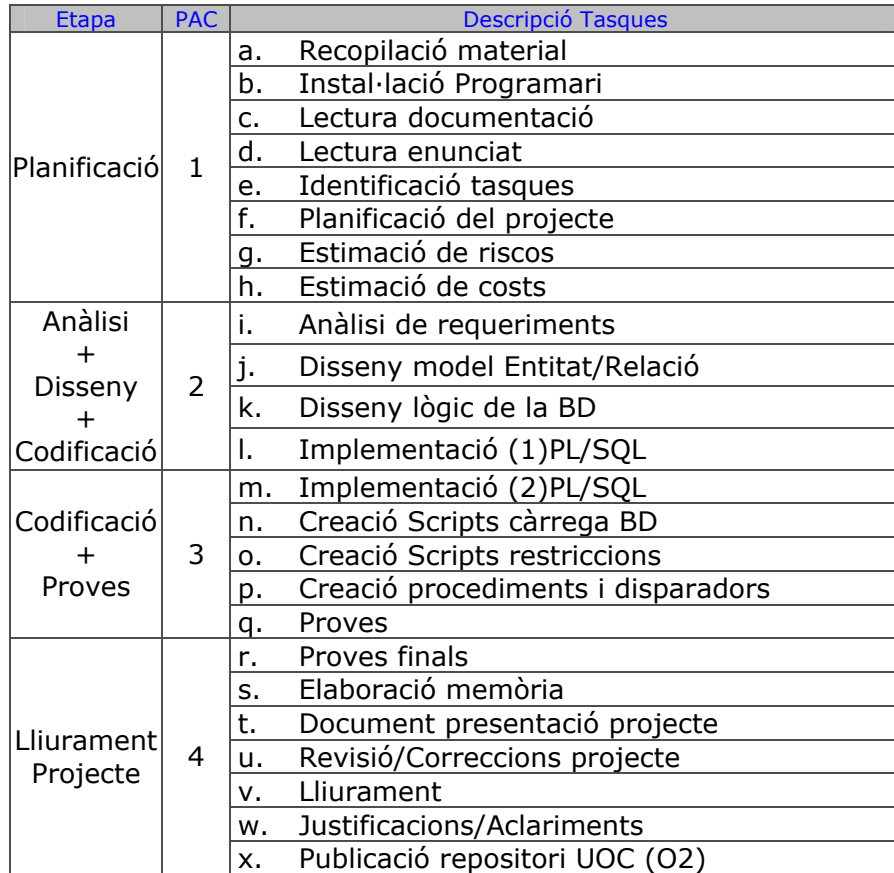

**Taula 11: Estructura del projecte**

![](_page_14_Picture_0.jpeg)

## 6.1. Breu detall de les tasques

- 1a.- Recopilació material:
	- Assignatures BD, Enginyeria del Programari i Gestió de Projectes Informàtics
	- Cerques al repositori UOC (O2)
- 1b.- Instal·lació programari aula  $^{12}$ :
	- Descarregar e instal·lar les eines per el desenvolupament del gestor de base dades Oracle.
	- Descarregar e instal·lar les eines per el desenvolupament de l'entorn de treball PL/SQL Developer amb el que podrem compilar i provar l'aplicació.
- 1c.- Lectura documentació 13:
	- Presentació de documents i elaboració de presentacions
	- Redacció de textos científico-tècnics
- 1d.- Lectura enunciat $14$ :
	- Enunciat TFC\_BDR\_2013-14\_1.doc
	- RecomanacionsTFC.docx
- 1e.- Identificació tasques: Com a resultat dels punts anteriors obtenim una llista de tasques que sota una metodologia, i un cop estructurades i ordenades, queden definides en el document 'Planificació del Projecte' .
- 1f.- Planificació del Projecte: Elaboració del present document.
- 1g.- Estimació de Riscos: Descripció d'un breu pla de contingències per fer front a possibles imprevist que ens permeti complir amb el compromís adquirit.
- 1h.- Estimació de Costs: Realització d'un càlcul aproximat de cost que te el desenvolupament del projecte dins els terminis fixats.
- 2i.- Anàlisi de Requeriments: Definició de les necessitats del projecte i disseny de l'estructura per donar resposta a les necessitats plantejades.<sup>15</sup>
- 2j.- Disseny Model Entitat/Relació: Definir les entitats amb els seus atributs i les relacions existents entre tots ells.
- 2k.- Disseny Lògic de la BD: Creació dins la BD Oracle de les taules, índexs, claus primàries i foranes.

<sup>&</sup>lt;sup>12</sup> Programari BD Programari en línia<br><sup>13</sup> Materials de l'assignatura<br><sup>14</sup> Publicats al Tauler de l'aula <sup>15</sup> Veure Annex 1

![](_page_15_Picture_0.jpeg)

- 2l./ 3m.- Implementació PL/SQL:
	- Convertir en codi PL/SQL els requisits funcionals del sistema.
	- Documentació dels procediments.
	- Tractament dels errors.
	- Tractament d'excepcions.
	- Creació i manteniment de la taula de *log*
- 3n./ 3o./ 3p.- Creació dels *Scripts* de Càrrega de la BD, Restriccions, Procediments i Disparadors per complir els requisits i generar les taules del mòdul estadístic.
- 3q./4r.- Proves: Establir un joc de proves tant individual de cada mòdul com del conjunt per detectar errors i corregir-los dotant de fiabilitat el sistema.
- 4s.-Elaboració Memòria: Transversalment al desenvolupament del projecte, es durà a terme una recopilació de dades i documents que ens facilitarà l'elaboració de la Memòria del Projecte.
- 4t.- Document Presentació Projecte: Resum del projecte en Power Point
- 4u.- Revisió/Correccions Projecte: Revisió general de tots els documents que s'han de lliurar i de la seva documentació.
- 4v.- Lliurament.
- 4w.- Justificacions/Aclariments.
- 4x.- Publicació Repositori Uoc (O2).

![](_page_16_Picture_0.jpeg)

# **7. Anàlisi de riscos**

A la taula següent podem veure els principals riscos que poden sorgir mentre realitzem el projecte i les mesures que s'han de prendre per intentar evitar-los o resoldre'ls.

![](_page_16_Picture_290.jpeg)

**Taula 12: Anàlisi de riscos**

![](_page_17_Picture_0.jpeg)

## **8. Valoració econòmica**

El cost del projecte s'ha calculat segons el nombre d'hores que es facturaran al client per cada un dels tècnics que integren l'equip desenvolupador del projecte.

El nombre d'hores que es facturaran per cada membre de l'equip s'ha obtingut de la temporització i distribució de tasques reflectida al diagrama de Gantt.

L'equip desenvolupador del projecte està format pels tècnics relacionats a la taula següent amb detall de la seva categoria, cost per hora i total d'hores previstes que s'han d'emprar. Dita taula també mostra el cost de facturació de cada membre de l'equip i el cost total del projecte.

El cost imputat a cada categoria professional pertany al preu del mercat actual<sup>16</sup> i no té inclòs la taxa IVA ni altres imposts vigents.

![](_page_17_Picture_181.jpeg)

**Taula 13: Cost del projecte**

<sup>16</sup> https://freelance.infojobs.net/freelancers/analista/informatica/jefe-de-proyecto/tecnico-desistemas/programador

![](_page_18_Picture_0.jpeg)

## **9. Revisió funcionalitats del sistema**

Les regles de negoci que ha de complir la BD d'aquest sistema de control de despesa pública parlamentària, són:

 $\checkmark$  Guardar les dades bàsiques de les diferents cambres parlamentaries europees.

- Dades imprescindibles:
	- Nom de la cambra parlamentaria, per exemple:
	- Nombre actualitzat dels parlamentaris que formen el parlament
	- Estat i/o país o regió a la que pertany el parlament
	- L'adreça física de l'edifici principal del parlament
	- Telèfon
	- Adreça web
- Funcionalitats mínimes: Procediments d'alta, baixa, modificació.

 $\checkmark$  Guardar les dades dels parlamentaris que composen les cambres parlamentàries.

- Dades imprescindibles:
	- Parlament al qual pertany
	- Número de parlamentari que l'identifica dins d'un parlament
	- Nom i cognoms
	- Partit polític al que pertany
- Funcionalitats mínimes: Procediments d'alta, baixa, modificació.
- $\checkmark$  Gestionar les despeses realitzades per els parlaments i els parlamentaris.
	- Les despeses es carregaran per mitjà de diferents aplicacions externes
	- Els parlamentaris sols estan obligats a presentar factura de la despesa si l'import és superior a 30€. Per tant, hi por haver despeses sense IVA i sense dades del proveïdor.
	- Dades imprescindibles:
	- El tipus de despesa. Només n'hi ha de dues tipologies:
		- Despeses associades a un parlamentari concret. En aquest cas cal emmagatzemar el codi del parlamentari i el partit polític al que pertany en el moment d'emmagatzemar la despesa.
		- Despeses generals associades directament a un parlament.
	- Import en euros sense IVA de la despesa.
	- Tipus d' IVA aplicat en la despesa: 4%, 8%, 21%, etc.
	- NIF de l'empresa proveïdora en cas que n'hi hagi.
	- Codi de categoria de la despesa.
	- Descripció textual de la despesa.
	- Justificació textual de la despesa.
	- URL amb la informació escanejada del pressupost, contracte i factura associada a la despesa(opcional)
	- Estat en el que es troba la despesa
	- Forma de pagament de la despesa
		- Transferència bancària si la despesa correspon al parlament.
		- Pagament amb la targeta VISA oficial associada a cada parlamentari si la despesa correspon a un parlamentari.
	- Funcionalitats mínimes: Procediments d'alta, baixa, modificació.

![](_page_19_Picture_0.jpeg)

- $\checkmark$  Els procediments d'alta, baixa i modificació corresponents a taules auxiliars com: els estats, països i regions, partits polítics, classificació de tipus de despesa, etc. són fora de l'àmbit del projecte.
- $\checkmark$  Els procediments de consulta es detallen clarament al annex1, per tant, no és necessari fer cap revisió sinó ajustar-se estrictament a les seves especificacions.
- $\checkmark$  Desenvolupar un mòdul estadístic per tal d'oferir consultes predefinides de la BD en temps constant. La informació del mòdul estadístic ha de ser actualitzada al mateix temps que s'executen les funcionalitats d'A/B/M de les taules de parlaments, parlamentaris i despeses. S'han de desenvolupar les funcionalitats adients per poder mantenir la sincronia de la informació.
- $\checkmark$  Estandarditzar el tractament d'errors de l'aplicatiu mitjançant un paràmetre de sortida anomenat RSP, de tipus *string*, que indicarà si l'execució ha finalitzat amb èxit (valor 'OK') o si ha fracassat (valor 'ERROR+TIPUS D'ERROR').
- $\checkmark$  Disposar d'un tractament d'excepcions.
- $\sqrt{3}$  Mantenir una taula de *log* de totes les crides a procediments
	- Dades imprescindibles:
	- nom del procediment executat,
	- nom dels paràmetres d'entrada del procediment executat
	- nom dels paràmetres de sortida del procediment executat
	- valor del camp RSP amb el resultat del procediment executat
- $\checkmark$  Documentar els procediments emmagatzemats per què puguin ser utilitzats pels programadors de la capa de presentació, sense que s'hagi de consultar el codi dels procediments per saber què fan.
	- Dades imprescindibles:
	- Descripció del procediment a alt nivell.
	- Descripció dels tipus i valors possibles de cada paràmetre d'entrada.
	- Descripció dels tipus i valors possibles de cada paràmetre de sortida, incloent els diferents codis d'error que poden retornar i el seu significat.

![](_page_20_Picture_0.jpeg)

# **10. Requeriments previs**

La Comunitat Europea, on es centralitzen totes les despeses, ha de disposar d'un servidor central equipat amb una sèrie de components a fi de poder accedir a les basses de dades de les diferents cambres parlamentaries mitjançant diversos protocols d'Internet.

Les cambres parlamentàries de cada país es comunicaran amb el servidor central de la Comunitat Europea amb una connexió TCP/IP dotada dels components necessaris i compatibles per realitzar les transferències dels fitxers de despeses via FTP amb total seguretat.

![](_page_20_Figure_5.jpeg)

 **Figura 3: Requeriments entorn aplicació** 

Per la gestió de la BD es necessitarà l'accés a diverses taules d'ajuda a la codificació de les taules corporatives que estan fora del disseny del projecte.

![](_page_21_Picture_0.jpeg)

# **11. Disseny**

El disseny d'una base de dades consisteix en l'obtenció d'una representació informàtica concreta a partir de l'estudi del món real d'interès.

En el cas d'una base de dades relacional aquesta representació es realitza mitjançant un conjunt d'esquemes de relació amb els seus atributs, dominis d'atributs, claus primàries, claus foranes, etc.

Per facilitar l'etapa del disseny dividirem aquest procés en diverses subetapes on el final de cada una d'elles ens servirà de punt de partida per a la següent.

![](_page_21_Figure_6.jpeg)

 **Figura 4: Metodologia del disseny de la base de dades** 

La tasca del disseny és dinàmica i s'ha de revisar i actualitzar contínuament, però la documentació obtinguda en aquesta etapa del projecte és cabdal per a la comprensió del projecte per part de l'equip que el desenvoluparà i esdevindrà una eina de documentació fonamental per a futures modificacions.

![](_page_22_Picture_0.jpeg)

## 11.1. Disseny conceptual: model Entitat – Relació

En aquesta etapa, ens ocuparem únicament d'estructurar la informació que se ens ha facilitat sense preocupar-nos de resoldre cap problema tecnològic ni de llenguatge de programació.

Per realitzar el disseny conceptual s'han d'estudiar i revisar a fons els requeriments del sistema per poder obtenir un model de dades d'alt nivell que ens permeti enumerar els diferents elements que l'integren i classificar-los en entitats, atributs i relacions.

El resultat d'aquesta etapa de disseny conceptual serà el model entitat interrelació (model  $ER)^{17}$ . Per fer dita representació s'ha optat per el model conceptual UML<sup>18</sup> per la seva simplicitat i facilitat de comprensió.

Tal i com hem dit en el punt anterior el projecte a de donar una solució informàtica a un problema plantejat al món real.

Una solució conceptual al problema plantejat és podria resumir amb l'esquema següent:

![](_page_22_Figure_8.jpeg)

 **Figura 5: Mapa Conceptual del projecte** 

I la representació d'alt nivell que ens donarà una solució informàtica al problema plantejat és el següent diagrama ER:

 $\overline{a}$ 

Virgínia Aguiló i Cortès Pàgina 18 de 59

<sup>&</sup>lt;sup>17</sup> ER: *entity-relationship*<br><sup>18</sup> UML: *Unified Modeling Language*. Notació gràfica que permet especificar dades i aplicacions orientades a objectes.

![](_page_23_Picture_0.jpeg)

#### **i i n i s Sistema centralitzat de control de despesa pública dels Parlaments Europeus TFC Bases de dades relacionals**<br> **EXECUTE DASES de dades relacionals**<br>
Curs 2013-2014 primer semestre Curs 2013-2014 primer semestre

![](_page_23_Figure_2.jpeg)

 **Figura 6: Diagrama Entitat-Interrelació** 

![](_page_24_Picture_0.jpeg)

En el diagrama anterior s'identifiquen les entitats següents amb llurs atributs:

## **PARLAMENT**: Dades bàsiques de les cambres parlamentàries

id\_parlament id tipus nom total\_P Adreça Telèfon Fax Web mail data\_creació id\_Banc

He afegir la dada data creació del parlament per dos motius, el primer de tipus informatiu que completa la identificació del parlament juntament amb el seu codi, nom i tipus, i la segona com a regla de restricció per al procediment d'altes de despeses.

**PARLAMENTARI**: Dades bàsiques dels parlamentaris que formen part d'un parlament

id\_parlamentari data\_alta Adreça Telèfon Fax mail id\_Visa

Per completar la informació de l'entitat PARLAMENTARI he considerat que la base de dades corporativa de la Comunitat Europea disposa d'un sistema de gestió de persones. Les dades d'adreça, telèfon, fax i mail es refereixen a la ubicació del parlamentari dins el parlament.

**LEGISLATURA:** Període de vigència dels parlamentaris dins un parlament data\_inici data\_final

La incorporació d'aquesta classe associativa regula el període de temps en el qual els parlamentaris poden actuar com a tals dins un parlament, i per tant, generar despeses personals.

![](_page_25_Picture_0.jpeg)

**DESPESA :** Dades bàsiques de les despeses efectuades per als parlaments i els seus parlamentaris.

id\_despesa id\_categoria data\_despesa descripció justificació URL\_imatge data\_estat import\_brut tx100\_iva import\_total id\_pagament

A l'entitat despesa he afegit les dades següents:

- data despesa: és desitia un històric de despeses, per tant, és important identificar quan és va produir la despesa.
- data estat: dins el cicle de vida de la despesa aquesta pot passar per diversos estats. És convenient saber la data de la darrera situació de la despesa.
- import total: és l' import net satisfet al proveïdor. Tenir l' import net calculat facilita els càlculs del mòdul estadístic i la connectivitat amb altres aplicatius de gestió de pagaments.

L'entitat DESPESA té dues subclasses d'herència que són excloents entre sí: les despeses personals dels parlamentaris i les despeses institucionals que té el parlament com a tal.

![](_page_25_Picture_177.jpeg)

DESPESA INSTITUCIONAL id parlament

**E1:** Import total de les despeses de cada parlament en els darrers 4 anys id\_parlament result

**E2:** Càlcul anual de la diferència establerta entre el parlamentari que ha efectuat la major despesa i el que ha efectuat la menor despesa a cada parlament id\_any id\_parlament result

**E3:** Càlcul anual del parlament que ha tingut la major despesa. id\_any result

**E4:** Import total de les despeses de cada parlamenti en els darrers 4 anys id\_parlamentari result

![](_page_26_Picture_0.jpeg)

**E5:** Càlcul anual de la mitjana de despesa de cada parlamentari id\_any result

**E6:** Càlcul anual del parlamentari que ha efectuat la major despesa i el que ha efectuat la menor despesa entre tots els parlament id\_any id parlamentari0 id parlamentari9

**E7:** Càlcul anual del parlament amb la mitjana de despesa personal més alta. id\_any nom\_parlament result

**E8:** Càlcul anual de totes les despeses efectuades id\_any result

## **PERSONA:** Dades bàsiques per a la identificació de les persones.

id\_persona id\_dni data\_naixement data\_defuncio nom sexe estat\_civil nivell\_estudis adreça telèfon mail

### **PROVEIDOR:** Dades bàsiques per a la identificació d'un proveïdor

id\_proveidor id\_nif nom\_comercial id\_activitat adreça telèfon fax mail Web

## **PARTIT:** Dades bàsiques per a la identificació dels grups polítics o representatius als quals estan adscrits els parlamentaris id\_partit nom\_partit id\_sigles

![](_page_27_Picture_0.jpeg)

**CARREC:** Etatus que ocupa un parlamentari dins el seu parlament. id\_carrec nom\_carrec

**PAIS:** Dades bàsiques per la identificació del països.

id\_país capital nom\_país tipus\_país continent situació nom\_oficial

**REGIO:** Dades bàsiques per a la identificació de les unitats que composen un país id\_regio nom\_regio capital

**MUNICIPI:** Dades bàsiques per a la identificació de les unitats que composen una regió id\_municipi nom\_municipi

**IDIOMA:** Dades bàsiques per a la identificació del idioma associat a un país o regió. id\_idioma nom\_idioma

**ESTAT:** Estats del cicle de vida d'una despesa

id\_estat nom\_estat

**TIPUS\_DESPESA:** Codificació dels tipus de despesa autoritzats.

id tipus nom\_tipus

## **LOG:**

id\_Log nomproc pinLog poutLog DataHora RSP

![](_page_28_Picture_0.jpeg)

## 11.2. Disseny lògic: transformació del model Entitat – Relació

A la segona etapa del disseny transformaré l'esquema conceptual obtingut al capítol anterior en un "model de dades" que pugui ser fàcilment incorporat a un sistema de gestió de bases de dades mitjançant les sentències pròpies de cada llenguatge, en el nostre cas  $d'SQL<sup>19</sup>$ .

Per obtenir el disseny del model lògic m'he basat en el model relacional clàssic que sols conté relacions binaries entre classes el qual és directament implementable substituint les relacions entre entitats per nous atributs a les entitats participants.

Partint del disseny ER he realitzat les següents transformacions generals:

- Eliminar l'herència.
- Transformar cada entitat en una taula relacional
- Transformar cada atribut de l'entitat en un camp de la taula relacional
- Substituir la cardinalitat entre entitats per claus primàries a les taules on la multiplicitat és 1 i claus foranes a les taules amb multiplicitat \*.

Entitats DESPESA, PERSONAL, INSTITUCIONAL:

- Eliminar l'herència PERSONAL, INSTITUCIONAL. He afegit a l'entitat DESPESA el camp *id\_categoria* que identifica si la despesa és personal(1) o institucional(0). Aquesta codificació permet destriar directament a quina entitat corresponen les despeses efectuades i introdueix la possibilitat de incorporar fàcilment noves entitats generadores de despeses.
- Afegir el camp *id\_estat* com a conseqüència de l'eliminació de la cardinalitat amb l'entitat ESTAT
- Afegir el camp *id\_tipus* com a conseqüència de l'eliminació de la cardinalitat amb l'entitat TIPUS\_DESPESA
- Afegir el camp *id\_proveidor* com a conseqüència de l'eliminació de la cardinalitat amb l'entitat PROVEIDOR
- Afegir el camp *actiu* que discrimina les despeses vigents de les històriques.
- Clau primària: Id\_despesa
- Claus foranes: id tipus, id proveidor, id estat, id parlament.

Entitat PARLAMENT:

- Eliminar l'entitat associativa LEGISLATURA i traspassar els seus atributs a la taula PARLAMENT. El camp inici\_legislatura permet realitzar la regla de validació per controlar que un parlamentari sols pugui imputar despeses personals dins el període vigent d'acord amb el seu nomenament. La data final\_legislatura és informativa però seria d'utilitat en el cas de preveure la creació d'un fitxer històric.
- Afegir el camp *actiu* que discrimina els parlaments vigents del històrics.
- Clau primària: Id\_parlament
- Claus foranes: id\_pais,

<sup>19</sup> SQL: *structured query language*. Llenguatge estructurat per accés a bases de dades

![](_page_29_Picture_0.jpeg)

## Entitat PARLAMENTARI:

- Afegir el camp *id\_persona*, com a conseqüència de l'eliminació de la cardinalitat amb l'entitat PERSONA. És una clau única que identifica a qualsevol persona que hagi nascut o resideixi oficialment a la Comunitat Europea(extensible a tot el Món).
- Afegir el camp *id\_parlament* com a conseqüència de l'eliminació de la cardinalitat amb PARLAMENT.
- Afegir el camp *id\_partit* com a conseqüència de l'eliminació de la cardinalitat amb l'entitat PARTIT.
- Afegir el camp *id\_carrec* com a conseqüència de l'eliminació de la cardinalitat amb l'entitat CARREC.
- Clau primària: Id\_parlamentari
- Claus foranes: id\_persona, id\_parlament, id\_pais, id\_partit, id\_carrec

### Entitat PERSONA:

Afegir els camps *id\_pais\_naixement*, *id\_pais\_residencia* com a conseqüència de l'eliminació de la cardinalitat amb l'entitat PAIS.

- Clau primària: Id\_persona
- Claus foranes: id pais naixement, id pais residencia

### Entitat PROVEIDOR:

Afegir els camp *id\_pais* com a conseqüència de l'eliminació de la cardinalitat amb l'entitat PAIS.

- Clau primària: Id\_proveidor
- Claus foranes: id\_pais

Entitats PAIS, REGIO, MUNICIPI, IDIOMA:

Les entitats REGIO, MUNICIPI, IDIOMA, s'han representat en el model ER perquè són molt interessants per a futures ampliacions i millores. Hem de tenir en compte que molts de països de la Comunitat Europea i de la resta del Món, estan estructurats en comunitats autonòmiques, estats federats, *landers* etc. amb idiomes propis diferents al del país al qual pertanyen. Aquestes estructures a la vegada es subdivideixen en altres que identifiquen comunitats més petites però que també tenen les seves institucions.

Posem el cas de les Illes Balears, el nivell 1 està situat al país d'Espanya amb el Congrés dels Diputats Espanyols i seu a Madrid; en el nivell 2 hi ha el Govern de les Illes Balear amb seu a Palma; en nivell 3 hi ha tres institucions, Consell Insular de Mallorca amb seu a Palma, Consell Insular de Menorca amb seu a Maó, Consell Insular d'Eivissa i Formentera amb seu a Eivissa.

Ja que el manteniment de les esmentades taules es fora de l'abast del projecte i que utilitzar l'estructura proposada en complica el desenvolupament he optat per estructurar la clau primària de la taula PAIS i incloure-hi els atributs de la taula IDIOMA.

Entitat PAIS:

- Afegir el camps *id\_idioma* i *nom\_idioma* com a conseqüència de l'eliminació de la relació amb l' entitat IDIOMA
- Clau primària: Id\_pais

![](_page_30_Picture_0.jpeg)

Entitat PARTIT

- Afegir el camps id\_pais com a conseqüència de l'eliminació de la relació amb l' entitat PAIS
- Clau primària: Id\_partit
- Claus foranes: id\_pais

A continuació es pot veure la representació gràfica del disseny lògic del projecte on s'expressen les relacions entre les taules relacionals mitjançant les seves claus binaries i on també és detallen els atributs de cada taula.

![](_page_30_Figure_7.jpeg)

 **Figura 7: Model lògic** 

![](_page_31_Picture_0.jpeg)

## 11.3. Disseny físic: construcció de la base de dades

Al model físic s'expressaran les particularitats i singularitats de l'SGBD seleccionat per al projecte i com s'ha transformat el model lògic en un model físic tangible.

A l'etapa del disseny físic, amb l'objectiu d'aconseguir un bon rendiment de la base de dades, s'han de tenir en compte les característiques dels processos que consulten i actualitzen la base de dades com ara els camins d'accés que utilitzen i les freqüències d'execució. També cal considerar els volums que s'espera tenir de les diferents dades que es volen emmagatzemar<sup>20</sup>.

La creació física del SGBD<sup>21</sup> se realitzarà al entorn ORACLE<sup>22</sup> amb llenguatge PLSQL<sup>23</sup>. Per al seu disseny he realitzat les tasques següents: (Obviem la instal·lació del Hardware i del Software requerits, que ja han d'estar a la nostre disposició)

- Creació de la base de dades TFC
- Creació de l'espai lògic TS TFC dins la BD per emmagatzemar tots els elements del SGBD anomenat TS\_TFC.
- Creació de l' usuari BD\_TFC per gestionar la base de dades.
- Creació de les taules detallades al capítol anterior.
- Creació dels camps autonumèrics.
- Distribució dels procediments emmagatzemats en 6 paquets:
	- Paq\_Parlamentari: Procediments A/B/M i verificació de parlamentaris.
	- Paq\_Parlament: Procediments A/B/M i verificació de parlaments.
	- Paq\_Despesa: Procediments A/B/M i verificació de despeses.
	- Paq\_Consulta: Procediments de consulta especificats als requeriments.
	- Pag Uti: Procediments d'utilitat comuns a diversos paquets.
	- Paq\_Est: Procediments per alimentar les taules d'estadístiques.

### 11.4. Creació de les Taules.

 A continuació s'ofereix la relació de les taules necessàries per al desenvolupament del projecte juntament amb una descripció formal de les mateixes. Els Scripts de creació es trobaran al document CreacioTaules.sql que s'adjunta dins el fitxer vaguiloc\_producte.zip

l'atribut *result* de les taules del mòdul estadístic s'ha hagut de canviar de nom ja que apareix com a paraula reservada al llenguatge de generació de taules. S'ha substituït per *resultat*.

<sup>&</sup>lt;sup>20</sup> Introducció al disseny de les Bases de Dades. Dolors Costal Costa  $21$  Fitxer adjunt vaguiloc\_producte.zip  $22$  Veure capítol Recursos  $23$  PLSQL: extensió del llenguatge SQL

![](_page_32_Picture_0.jpeg)

![](_page_32_Picture_160.jpeg)

#### **Taula 14: LOG**

![](_page_32_Picture_161.jpeg)

### **Taula 15: PAIS**

![](_page_32_Picture_162.jpeg)

### **Taula 16: PARTIT**

![](_page_32_Picture_163.jpeg)

### **Taula 17: CARREC**

![](_page_33_Picture_0.jpeg)

![](_page_33_Picture_169.jpeg)

#### **Taula 18: PERSONA**

![](_page_33_Picture_170.jpeg)

#### **Taula 19: ESTAT**

![](_page_33_Picture_171.jpeg)

#### **Taula 20: TIPUS\_DESPESA**

![](_page_34_Picture_0.jpeg)

![](_page_34_Picture_225.jpeg)

### **Taula 21: PARLAMENT**

![](_page_34_Picture_226.jpeg)

### **Taula 22: PARLAMENTARI**

![](_page_35_Picture_0.jpeg)

![](_page_35_Picture_216.jpeg)

### **Taula 23: PROVEIDOR**

![](_page_35_Picture_217.jpeg)

#### **Taula 24: DESPESA**

![](_page_36_Picture_0.jpeg)

![](_page_36_Picture_177.jpeg)

#### **Taula 25: E1**

![](_page_36_Picture_178.jpeg)

#### **Taula 26: E2**

![](_page_36_Picture_179.jpeg)

#### **Taula 27: E3**

![](_page_36_Picture_180.jpeg)

#### **Taula 28: E4**

![](_page_36_Picture_181.jpeg)

#### **Taula 29: E5**

![](_page_37_Picture_0.jpeg)

![](_page_37_Picture_163.jpeg)

#### **Taula 30: E6**

![](_page_37_Picture_164.jpeg)

#### **Taula 31: E7**

![](_page_37_Picture_165.jpeg)

#### **Taula 32: E8**

Un cop generades totes les taules del projecte, es generen els camps autonumèrics per a les taules LOG, PARLAMENT, PARLAMENTARI, DESPESA.

L' esquema és el següent:

![](_page_37_Picture_11.jpeg)

 **Figura 8: Taules de la base de dades** 

![](_page_38_Picture_0.jpeg)

# **12. Implementació**

Desprès del disseny físic generat a l'apartat anterior, s'ha de desenvolupar el codi adient per alimentar i gestionar les taules del nostre SGBD.

S'ha de recordar que les funcionalitats requerides són els procediments d'alta, baixa, i modificació dels parlaments, dels parlamentaris i de l'històric de despeses, i els dos mòduls complementaris de Consultes i Estadístiques.

![](_page_38_Figure_5.jpeg)

 **Figura 9: Casos d'ús de l'SGBD** 

Per desenvolupar el codi, com ja he esmentat abans, he organitzat els procediments emmagatzemats en paquets segons afinitat i no he utilitzat triggers ni disparadors.

A les taules corporatives (PARLAMENT, PARLAMENTARI, DESPESA) he afegit el camp actiu amb la finalitat d'indicar si el registre és històric (actiu= 'N') o està vigent(actiu= 'S'). Un registre històric només es pot consultar, no s'hi pot operar ni tornar a l'estat actiu, ni tampoc es pot tenir en compte per al càlcul de les estadístiques. He adoptat aquesta decisió per no donar físicament de baixa els registres. Amb aquest sistema es poden donar de baixa parlaments, parlamentaris i despeses sense perdre informació i la coherència de les dades i sense haver de duplicar les mateixes dades a les tres taules.

Al mòdul estadístic per a calcular les mitjanes sols he tingut en compte els parlaments i parlamentaris amb estat actiu = 'S', per tant les baixes de parlaments i parlamentaris no modifiquen els resultats.

![](_page_39_Picture_0.jpeg)

Als mateix mòdul per calcular l' import de les despeses només he tingut en compte les despeses en estat actiu = 'S' sense importar el seu estat de pagament. Separar els resultats dels mòduls estadístics i de consultes amb despeses pagades i pendents de pagar és una millora a incorporar a les properes ampliacions de funcionalitats.

Les despeses poden canviar la data de despesa i per tant passar d'un any estadístic a un altre, la qual cosa complica molt el càlcul especialment en els mòduls E1 i E4, on també s'han de tenir en compte els darrers 4 anys. Per aquest motiu, i, per mantenir en tot moment el mòdul estadístic actualitzat, he optat per esborrar i generar de nou les taules del mòdul estadístic cada cop que les altes i modificacions de despeses, parlaments i parlamentaris afecten els resultats.

Davant el cost d'aquesta decisió, que per altre banda ens assegura una fiabilitat total, he condicionat l'actualització del mòdul estadístic a les altes de despeses i als casos en què es modifiquin els atributs que afecten al càlcul de la despesa: datadespesa, importbrut, tx100iva, l'alta d'un parlament i l'alta d'un parlamentari, ja que encara que no tinguin despeses associades el nombre de parlaments i parlamentaris influeix en el càlcul de la mitjana. La baixa d'una despesa, un parlament o un parlamentari no provoca modificació al mòdul estadístic ja que per obtenir els càlculs d'un determinat parlament i/o parlamentari només es tenen en compte els registres actius.

Aquest sistema pot arribar a ser feixuc a mesura que vagin creixent les taules de parlament, parlamentari i despesa però estalvia errors produïts per esdeveniments no contemplats a l'actualització de les taules implicades.

A la gestió de despeses he considerat que si la despesa correspon a un salari o dieta el concepte 'IVA' és pot substituir pel total descomptat corresponent a IRPF i/o Seguritat Social per tant la dada tx100iva por tenir valors negatius.

![](_page_40_Picture_0.jpeg)

## 12.1. Paq\_Parlament: Altes/Baixes/Modificacions PARLAMENT.

Dins aquest paquet<sup>24</sup> hi ha emmagatzemats el procediments per al manteniment de la taula PARLAMENT:

- altaParlament
- baixaParlament
- modificacioParlament
- estatParlament

En el procediment d'alta són obligatoris com paràmetres d'entrada tots els camps de la taula excepte *idparlament* (clau principal autonumèrica), *totalp*(camp calculat: numero de parlamentaris adscrits a un parlament, per alta te el valor 0 i no es modificable ja que no es permet que un parlamentari canviï de parlament) i el camp *actiu*.

El procediment altaParlament actualitza el mòdul estadístic E1.

En el procediment de modificació són obligatoris com paràmetres d'entrada tots els camps de la taula excepte *totalp*(camp calculat: numero de parlamentaris adscrits a un parlament, no es modificable ja que no es permet que un parlamentari canviï de parlament) i el camp *actiu*.

En el procediment de baixa sols és obligatori com a paràmetre d'entrada el camp idparlament (clau principal). Al donar de baixa un parlament també es donen de baixa tots els seus parlamentaris. La baixa no és física, és lògica i únicament es modifica el camp *actiu* = 'N' .

El procediment estatParlament s'utilitza per procediments per saber si el parlament amb el que volem operar existeix i/o està actiu; com a paràmetre de sortida utilitzarem (RSP) que retorna el valor 'S' si el registre està actiu. En el cas que el registre no existeixi(actiu=null), o que sigui històric (actiu='N') actua el control d'excepcions.

Els procediments d'alta i modificació criden la funció hiHaPais(del paquet d'utilitats generals<sup>25</sup>) per validar el codi del país on pertany el parlament.

Tots els procediments del paquet utilitzen el paràmetre de sortida RSP que indica si l'execució ha finalitzat amb èxit (valor 'OK') o si ha fracassat (valor 'ERROR+TIPUSD'ERROR').

Tots els procediments del paquet criden el procediment altaLog(del paquet d'utilitats generals) tant si l'execució ha estat correcta com si ha sortit per al control d'excepcions.

 $\overline{a}$ <sup>24</sup> PAQ\_PARLAMENT<br><sup>25</sup> BD\_TFC.PAQ\_UTI

Virgínia Aguiló i Cortès Pàgina 36 de 59

![](_page_41_Picture_0.jpeg)

Tots els procediments del paquet tenen implementat el control d'excepcions mitjançant les sentencies THEN RAISE i EXCEPTION.

## 12.2. Paq\_Parlamentari: Altes/Baixes/Modificacions PARLAMENTARI.

Dins aquest paquet<sup>26</sup> hi ha emmagatzemats el procediments per el manteniment de la taula PARLAMENTARI:

- altaParlamentari
- baixaParlamentari
- modificacioParlamentari
- estatParlamentari

En el procediment d'alta són obligatoris com a paràmetres d'entrada tots els camps de la taula excepte *idparlamentari* (clau principal autonumèrica) i el camp *actiu*.

El procediment d'alta de Parlamentari actualitza els mòduls estadístics E2, E4, E5, E6, E7.

A la modificació d'un parlamentari són obligatoris com a paràmetres d'entrada tots els camps de la taula excepte el camp *actiu* i el camp *idparlament*: No es permet modificar el parlament al que pertany un parlamentari(idparlament). Un parlamentari no pot canviar de parlament. Si es dona aquesta situació és que s'ha produït un error en introduir les dades. En aquest cas s'ha de donar de baixa el parlamentari i crear un nou registre amb les dades correctes.

En el procediment de baixa sols és obligatori com a paràmetre d'entrada el camp idparlamentari (clau principal). La baixa no és física, és lògica i únicament es modifica el camp *actiu* = 'N' .

El procediment estatParlamentari s'utilitza per als altres procediments per saber si el parlament amb el que volem operar existeix i/o està actiu; com a paràmetre de sortida utilitzarem (RSP) que retorna el valor 'S' si el registre esta actiu. En el cas que el registre no existeixi(null), o que sigui històric (actiu='N') actua el control d'excepcions.

Els procediments d'alta i modificació d'un parlamentari criden les funcions: hiHaPersona, hiHaPartit, hiHaPais, hiHaCarrec del paquet d'utilitats generals per comprovar que les dades passades per paràmetre d'entrada són correctes.

Els procediments alta i baixa de parlamentari recalculen el comptador *totalp* de la taula parlament al que pertany el parlamentari.

Tots els procediments del paquet utilitzen el paràmetre de sortida RSP que indica si l'execució ha finalitzat amb èxit (valor 'OK') o si ha fracassat (valor 'ERROR+TIPUSD'ERROR').

 $\overline{a}$ <sup>26</sup> PAO\_PARLAMENTARI

Virgínia Aguiló i Cortès Pàgina 37 de 59

![](_page_42_Picture_0.jpeg)

Tots els procediments del paquet criden el procediment altaLog(del paquet d'utilitats generals) tant si l'execució ha estat correcta com si ha sortit per el control d'excepcions.

Tots els procediments del paquet tenen implementat el control d'excepcions mitjançant les sentencies THEN RAISE i EXCEPTION.

## 12.3. Paq\_Despesa: Altes/Baixes/Modificacions DESPESA.

Dins aquest paquet<sup>27</sup> hi ha emmagatzemats el procediments per el manteniment de la taula DESPESA:

- altaDespesa
- baixaDespesa
- modificacioDespesa
- estatDespesa

En el procediment d'alta són obligatoris com paràmetres d'entrada tots els camps de la taula excepte *iddespesa*(clau principal autonumèrica), *import\_total*(calculat segons *importbrut* i *tx100iva*), *id\_partit* (si la despesa correspon a un parlamentari s'obté de la taula parlamentari) i el camp *actiu*.

El camp idcategoria indica si la despesa és d'un parlament (idcategoria=0) o d'un parlamentari (idcategoria=1). Si la despesa correspon a un parlament no te dades de parlamentari ni partit i les dades de pagament s'han d'obtenir del registre corresponent de la taula PARLAMENT. Si la despesa correspon a un parlamentari han de constar les dades del parlament i del partit amb les quals el parlamentari està relacionat en el moment de fer la despesa, per tant aquestes dades juntament amb les dades de pagament s'han d'obtenir del registre corresponent de la taula PARLAMENTARI.

En el procediment de modificació són obligatoris com paràmetres d'entrada tots els camps de la taula excepte *import\_total*(calculat segons *importbrut* i *tx100iva*), *id\_partit* (Si la despesa correspon a un parlamentari els requeriments ens diuen que ha de constar el partit al qual pertanyia el parlamentari en el moment de l'alta de la despesa, per tant aquesta dada no és modificable) i el camp *actiu*.

Una despesa només pot estar relacionada amb un parlament o amb un parlamentari per tant aquestes dades juntament amb *idcategoria* no es poden modificar. Si s'ha produït un error en introduir aquestes dades s'ha de donar de baixa la despesa i donar un nou registre d'alta.

Els procediments alta i modificació de despesa recalculen l' import total de la despesa(import\_total) segons les dades passades als paràmetres d'entrada importbrut i tx100iva, per tant aquesta dada no és modificable. En el cas que la

<sup>&</sup>lt;sup>27</sup> PAO DESPESA

Virgínia Aguiló i Cortès Pàgina 38 de 59

![](_page_43_Picture_0.jpeg)

despesa es correspongui amb un salari o dieta la dada tx100iva por tenir valors negatius.

Els procediments d'alta i modificació d'una despesa criden les funcions: hiHaCategoria, hiHaProveidor, hiHaEstatDespesa, hiHaTipusDespesa, (del paquet d'utilitats generals), per comprovar que les dades passades per paràmetre d'entrada són correctes.

En el procediment de baixa sols és obligatori com a paràmetre d'entrada el camp iddespesa (clau principal). La baixa no és física, és lògica i únicament es modifica el camp *actiu* = 'N' .

Els procediments d'alta i baixa de despesa actualitzen sempre tots els mòduls estadístics. El procediment de modificació de despesa també actualitza tots els mòduls estadístics però tant sols ho fa quan s'han modificat les dades de datadespesa, importbrut o tx100iva. Per saber si s'han modificat aquestes dades crida la funció calcularEstadistica (del paquet d'utilitats generals).

El procediment estatParlamentari és utilitzat pels altres procediments per saber si el registre de la taula despesa amb el que es vol operar existeix i/o esta actiu; com a paràmetre de sortida utilitzarem (RSP) que retorna el valor 'S' si el registre esta actiu. En el cas que el registre no existeixi(null), o que sigui històric (actiu='N') actua el control d'excepcions.

Tots els procediments del paquet utilitzen el paràmetre de sortida RSP que indica si l'execució ha finalitzat amb èxit (valor 'OK') o si ha fracassat (valor 'ERROR+TIPUSD'ERROR').

Tots els procediments del paquet criden el procediment altaLog(del paquet d'utilitats generals) tant si l'execució ha estat correcta com si ha sortit per el control d'excepcions.

Tots els procediments del paquet tenen implementat el control d'excepcions mitjançant les sentencies THEN RAISE i EXCEPTION.

![](_page_44_Picture_0.jpeg)

## 12.4. Paq\_Consulta: Procediments de Consulta.

Els procediments de consulta<sup>28</sup> estan emmagatzemats dins el paquet Paq Consulta i estan identificats per la paraula Consulta i la lletra assignada en els requeriments.

Els procediments emmagatzemats en aquest paquet són:

- Consulta\_A
- Consulta\_B
- Consulta\_C
- Consulta\_D
- Consulta\_E
- Consulta\_F

Per realitzar les consultes només s'han tingut en compte els registres amb estat actiu= 'S'.

Tots els procediments de consulta segueixen el mateix sistema: Preparar un cursor amb la SELECT adient i després executar la SELECT dins un bucle FOR .. LOOP.

Els paràmetres d'entrada de cada consulta venen definits pels requeriments i el paràmetre de sortida RSP indica si l'execució ha finalitzat amb èxit (valor 'OK') o si ha fracassat (valor 'ERROR+TIPUSD'ERROR').

Tots els procediments del paquet criden el procediment altaLog(del paquet d'utilitats generals) tant si l'execució ha estat correcta com si ha sortit per el control d'excepcions.

Tots els procediments del paquet tenen implementat el control d'excepcions mitjançant les sentencies THEN RAISE i EXCEPTION.

### 12.5. Paq\_Est: Manteniment Mòdul Estadístic.

Per donar resposta a les consultes del mòdul estadístic s'han dissenyat vuit taules que es corresponen amb cada una de les consultes especificades als requeriments.

Cada taula del mòdul estadístic està gestionada pel procediment corresponent dins el paquet. El nom de cada procediment es correspon amb el nom de la taula que gestiona i el número de consulta assignat als requeriments.

 $\overline{a}$ <sup>28</sup> PAC\_CONSULTA

Virgínia Aguiló i Cortès Pàgina 40 de 59

![](_page_45_Picture_0.jpeg)

Els procediments emmagatzemats en aquest paquet són:

- Modul E1
- Modul E2
- Modul E3
- Modul E4
- Modul E5
- Modul E6
- Modul E7
- Modul E8

Tots els procediments del paquet estadístic segueixen el mateix sistema:

- Esborrar totes les dades de la taula.
- Preparar un cursor amb la SELECT adient.
- Executar la SELECT dins un bucle FOR .. LOOP.
- Per cada registre processat dins el bucle donar un registre d'alta.

Els paràmetres d'entrada de cada consulta venen definits pels requeriments i el paràmetre de sortida RSP indica si l'execució ha finalitzat amb èxit (valor 'OK') o si ha fracassat (valor 'ERROR+TIPUSD'ERROR').

Tots els procediments del paquet criden el procediment altaLog(del paquet d'utilitats generals) tant si l'execució ha estat correcta com si ha sortit per el control d'excepcions.

Tots els procediments del paquet tenen implementat el control d'excepcions mitjançant les sentencies THEN RAISE i EXCEPTION.

## 12.6. Paq\_Uti: Procediments d'utilitat comuns a diversos paquets.

Hi ha funcions de comprovació de dades i el procediment de manteniment de la taula LOG que és repeteixen a diversos procediments. Per estandarditzar aquest procediments comuns els he agrupat dins el paquet Paq\_Uti, d'aquesta manera no hi ha codi repetit i ens assegurem que les mateixes tasques a diferents paquets es realitzen en les mateixes condicions.

El nom de cada procediment es correspon amb la tasca que gestiona.

Els procediments emmagatzemats en aquest paquet són:

- PROCEDURE ALTALOG: gestiona l'alta d'un registre a la taula LOG
- FUNCTION hiHaPais: retorna l'estat d'un registre de la taula PAIS
- FUNCTION hiHaPersona: retorna l'estat d'un registre de la taula PERSONA
- FUNCTION hiHaPartit: retorna l'estat d'un registre de la taula PARTIT
- FUNCTION hiHaCarrec: retorna l'estat d'un registre de la taula CARREC
- FUNCTION hiHaproveidor: retorna l'estat d'un registre de la taula PROVEIDOR
- FUNCTION hiHaCategoria: retorna si la codificació de la categoria de la depesa és correcta.
- FUNCTION hiHaTipusDespesa: retorna l'estat d'un registre de la taula TIPUS\_DESPESA.

![](_page_46_Picture_0.jpeg)

- FUNCTION hiHaEstatDespesa: retorna l'estat d'un registre de la taula ESTAT.
- FUNCTION AnyOK: funcio que retorna si la codificació del format any és correcte.
- FUNCTION calcularEstadistica: retorna l'indicador per actualitzar o no el mòdul estadístic.

Totes les funciones del paquet d'utilitats segueixen el mateix sistema:

- Paràmetre d'entrada: tipus de dades a comprovar.
- Paràmetre de sortida: paràmetre de sortida RSP indica si l'execució ha finalitzat amb èxit (valor 'OK') o si ha fracassat (valor 'ERROR+TIPUSD'ERROR').

Procediment AltaLog :

- Paràmetre d'entrada:
	- nom del procés que ha cridat el procediment AltaLog.
	- dades dels paràmetres d'entrada del procés que ha cridat el procediment AltaLog.
	- resultat de l'execució del procés que ha cridat el procediment AltaLog.
- Paràmetre de sortida: paràmetre de sortida RSP indica si l'execució ha finalitzat amb èxit (valor 'OK') o si ha fracassat (valor 'ERROR+TIPUSD'ERROR').

Tots els procediments del paquet tenen implementat el control d'excepcions mitjançant les sentencies THEN RAISE i EXCEPTION.

![](_page_47_Picture_0.jpeg)

## **13. Proves.**

El primer pas per executar les proves és adequar l'entorn del SGBD.

Dins el fitxer que s'adjunta<sup>29</sup> amb la documentació hi ha els arxius necessaris per a la realització d'aquesta tasca. Aquest arxius s'han de desar a l'ordinador on volem instal·lar l' SGBD.

Per acabar amb èxit la instal·lació s'han de realitzar les tasques ordenadament segons l'ordre que marca el seu nom dins l'entorn SQLDeveloper.

Les tasques a realitzar són:

00 CREACIO TABLESPACE TS TFC.sql 01 CREACIO USUARI BD TFC.sql 02\_CREACIO\_TAULES+Seq.SQL ※100 Carrec.xls 图 00\_Estat.xls **※100 Tipus despesa.xls** 图01 Pais.xls ※102 Persona.xls ※103\_Proveidors.xls 图04\_Partit.xls **图**05\_Parlament.xls **※106\_Parlamentari.xls ※107** despeses.xls XIXO\_despeses.xls PAQ CONSULTA.pls PAQ DESPESA.pls PAQ\_EST.pls PAO PARLAMENT.pls PAO PARLAMENTARI.pls PAQ UTI.pls

### **Figura 10: Instal·lació entorn de proves**

El primer pas és la creació del TABLESPACE anomenat TS\_TFC. A continuació hem de crear l'usuari de la base de dades propietari de l'SGBD. El seu nom és BD\_TFC.

Un cop que hem creat el nostre usuari és crearà l'estructura de taules per emmagatzemar les dades. Al mateix temps s'hi afegeixen els camps autonumèrics a les taules que ho necessiten : LOG, PARLAMENT, PARLAMENTARI i DESPESA.

<sup>&</sup>lt;sup>29</sup> vaguiloc producte.zip

Virgínia Aguiló i Cortès Pàgina 43 de 59

![](_page_48_Picture_0.jpeg)

A continuació podem veure el resultat de la càrrega de l'estructura de taules:

|                                 | <b>1</b> Oracle SQL Developer: C:\Documents and Settings\HP_Administrator\My Documents\UOC\informatica-gestio-200 $\blacksquare$ $\blacksquare$ $\blacktriangleright$ |
|---------------------------------|----------------------------------------------------------------------------------------------------|
|                                 | Archivo Editar Ver Navegar Ejecutar Control de Versiones Herramientas Ayuda                                                                                           |
|                                 | ask<br>Tor <sub>v</sub><br>SBB8   9 (*   X 8 6   0 + 0 + 1 & + 1   8 B + 6 F 4                                                                                        |
| Conexiones X<br>$\boxed{=}$     | ☞<br>$\frac{1}{(2\pi)}$ Conn01 × 0 02_CREACIO_TAULES+Seq.SQL ×                                                                                                    |
| <b>+ @ 7 5</b>                  | Hoja de Trabajo de SQL Historial                                                                                                    |
| <b>BD_TFC</b>                   | $\triangleright$ E 知知思 I 表 L 精 好 / 图   0 segundos<br>Conn01                                                                                                    |
| <b>B</b> Tablas                 | Hoja de Trabajo   Generador de Consultas                                                                                                    |
| 由 <b>EEE</b> CARREC             | ा<br>1 <sup>1</sup>                                                                                                    |
| 由 <b>III</b> DESPESA<br>由… 田 E1 | ᅕ                                                                                                    |
| 由 - 田 E2                        | Salida de Script X                                                                                                    |
| 由 -- 田 E3                       | $\bigstar$ $\bigcirc$ $\Box$ $\Box$ $\bigcirc$ $\Box$ Tarea terminada en 5,843 segundos                                                                               |
| 由 -- 用 E4                       | table BD TFC.LOG borrado.                                                                                                    |
| 由 -- - - - E5<br>由 -- 田 E6      | table BD TFC.LOG creado.                                                                                                    |
|                                 | sequence BD_TFC.S_LOGT borrado.                                                                                                    |
| 由… 用 E8                         | sequence BD_TFC.S_LOGT creado.                                                                                                    |
|                                 | table BD TFC. PAIS borrado.                                                                                                    |
| 由 <b>III</b> LOG                | table BD TFC.PAIS creado.                                                                                                    |
| 由 图 PAIS                        | table BD_TFC.PARTIT_borrado.                                                                                                    |
| E PARLAMENT                     | table BD TFC.PARTIT creado.                                                                                                    |
| 由 <b>EE PARLAMENTARI</b>        | table BD_TFC.CARREC borrado.                                                                                                    |
| <b>E</b> PARTIT                 | table BD TFC.CARREC creado.                                                                                                    |
| 由 <b>EE</b> PERSONA             | table BD TFC.PERSONA borrado.                                                                                                    |
| <b>E FILE</b> PROVEIDOR         | table BD_TFC.PERSONA creado.                                                                                                    |
| 由 TIPUS DESPESA                 | table BD TFC.PARLAMENT borrado.                                                                                                    |
| <b>E</b> -Pe Vistas             | table BD TFC.PARLAMENT creado.                                                                                                    |
| <b>El</b> Pa Vistas de Edición  | sequence BD TFC.S PARLAMENT borrado.                                                                                                    |
| ia <b>na Índices</b>            | sequence BD_TFC.S_PARLAMENT creado.                                                                                                    |
| <b>E</b> Raquetes               | table BD TFC.PARLAMENTARI borrado.                                                                                                    |
| <b>E</b> Procedimientos         | table BD TFC.PARLAMENTARI creado.                                                                                                    |
| 由 B Funciones                   | sequence BD TFC.S PARLAMENTARI borrado.                                                                                                    |
| 由 R Colas                       | sequence BD_TFC.S_PARLAMENTARI creado.                                                                                                    |
| 由 Rablas de Colas               | table BD TFC.ESTAT borrado.                                                                                                    |
| <b>EDIT A</b> Disparadores      | table BD TFC.ESTAT creado.                                                                                                    |
| Disparadores de Edici           | table BD TFC TIPHS DESPESA borrado                                                                                                    |
| 国·福图 Tipos                      | Mensajes - Log X                                                                                                    |
| <b>El</b> 11 Secuencias         | 02 CREACIO TAULES+Seq. SQL*: Sat Dec 07 13:32:49 CET 2013: Confirmación correcta                                                                                      |
|                                 |                                                                                                    |
| Tabla BD_TFC.null@Conn01        | Línea 15 Columna 1<br>Modificado   Windows: CR/LF Editing<br>Insertar                                                                                                 |

 **Figura 11: Resultat de la càrrega de l'estructura de taules** 

Els arxius en format Excel<sup>30</sup> contenen una mostra de dades de cada tipus de taula. Per fer la càrrega de les dades és essencial seguir l'ordre marcat ja que les dades estan relacionades per les claus foranes respectives.

![](_page_49_Picture_0.jpeg)

Per fer la importació de les dades he utilitzat la funció Import que ofereix SQLDeveloper

![](_page_49_Picture_36.jpeg)

 **Figura 12: Importació de les dades** 

![](_page_50_Picture_0.jpeg)

A continuació seleccionem les dades a la carpeta on prèviament hem desat els arxius i seguim les indicacions que ens dóna l'instal·lador.

![](_page_50_Picture_45.jpeg)

 **Figura 13: Importador dades de l'SQL Developer** 

![](_page_50_Picture_46.jpeg)

 **Figura 14: Selecció tipus d'importació** 

Per assignar les dades a la taula hem de seleccionar l'assignació per posició.

![](_page_51_Picture_0.jpeg)

Per a la importació dels camps amb dates hem de tenir en compte la màscara d'edició. Seleccionarem sempre MM/DD/YYYY.

![](_page_51_Picture_84.jpeg)

 **Figura 15: Màscara d'edició per camps amb dates**

Un cop finalitzada la importació de dades podem veure el resultat:

![](_page_51_Picture_6.jpeg)

 **Figura 16: Resultat de la importació de les dades**

![](_page_52_Picture_0.jpeg)

En aquest punt ja podem fer la càrrega dels paquets que contenen el procediments emmagatzemant. En aquest cas l'ordre no té importància i tant els podem carregar des de sqldeveloper com des de la carpeta TFC\_SQL.

Per la realització de les proves he codificat uns *scripts* directament executables que contenen diverses situacions d'error i una de correcta.

Els *scripts<sup>31</sup>* per realitzar les proves de les funcionalitats Alta/Baixa/Modificació dels parlaments, parlamentaris i despeses i del mòdul de consultes, així com els resultats obtinguts estan organitzats per afinitat dins les carpetes<sup>32</sup> adjuntes a la documentació. Dins cada carpeta també hi ha un document en format pdf amb el resultat de cada test.

![](_page_52_Figure_5.jpeg)

![](_page_52_Picture_6.jpeg)

 **Figura 17:Execució del joc de proves** 

 $\overline{a}$ 

<sup>&</sup>lt;sup>31</sup> Dins l'axiu vaguiloc\_producte.zip<br><sup>32</sup> Test\_Consulta, Test\_Despesa, Test\_Parlament, Test\_Parlamentari

![](_page_53_Picture_0.jpeg)

## **ANNEX 1 Detall dels requisits funcionals del sistema**

En el plec tècnic del concurs que ha tret la Comunitat Europea es defineixen els diferents requisits funcionals que ha de complir la BD d'aquest sistema de control de despesa pública parlamentaria. De forma resumida, els llistem a continuació:

[R1] El model ha de permetre guardar les dades bàsiques de les diferents cambres parlamentaries europees, aquestes serien com a mínim:

- Nom de la cambra parlamentaria, per exemple:
	- o "Parlament Europeu"
	- o "Congrés dels diputats Espanyol"
	- o "Parlament de Catalunya"
	- o "Càmera dels lords"
	- o "Parlament Escocès"
	- o etc.
- Nombre actualitzat dels parlamentaris que formen el parlament
- Estat i/o país o regió a la que pertany el parlament
- L'adreça física de l'edifici principal del parlament
- Telèfon
- Adreca web

[R2] El model també haurà de permetre guardar les dades dels parlamentaris, concretament hauria de contemplar com a mínim:

- Parlament al que pertany
- Número de parlamentari que l'identifica dins d'un parlament
- Nom i cognoms
- Partit polític al que pertany
- Etc.

[R3] La principal missió del sistema és contemplar la gestió de l'històric de les despeses realitzades amb diners públics per part dels parlaments i dels parlamentaris (per a simplificar no s'inclouran en el sistema les despeses provinents del finançament propi dels partits polítics).

Aquesta taula d'històric de despeses serà carregada per diferents aplicacions externes<sup>33</sup> que disposaran d'aquesta informació, per exemple les despeses realitzades en sous seran carregades per l'eina de gestió de nòmines de cada parlament, els lloguers i altres despeses periòdiques vindran carregades per l'aplicació de gestió de contractes amb proveïdors externs de cada parlament, etc..., en el cas d'aquest projecte l'únic que ens interessa és que, per a cada despesa, caldrà emmagatzemar al nostres sistema les dades següents:

- El tipus de despesa, en tindrem dues tipologies:
	- o Despeses associades a un parlamentari concret, ja sigui perquè l'ha realitzat ell o bé perquè l'ha rebut directament, (com per exemple el seu sou).

<sup>&</sup>lt;sup>33</sup> Fent servir els procediments emmagatzemats que desenvoluparem en aquest TFC.

![](_page_54_Picture_0.jpeg)

- o Despeses generals associades directament a un parlament i que correspondrien a despeses generals pel manteniment del parlament.
- En els casos que el tipus de despesa estigui associada a un parlamentari (que la realitza o que en rep el benefici de forma directa individual), cal emmagatzemar el codi d'aquest així com el partit polític del parlamentari en el moment d'emmagatzemar la despesa.
- Import en euros sense IVA de la despesa.
- Tipus d' IVA aplicat en la despesa: 4%, 8%, 21%, etc.
- NIF de l'empresa proveïdora en cas que n'hi hagi i que a més la despesa sigui superior a 30€.
- Codi de categoria de la despesa. Tindrem diferents categories que poden anar creixent en el futur:
	- o Exemples categories de despeses directament imputables a un parlamentari individual:
		- Sou del parlamentari
		- Dinars fora del parlament
		- Dispositius de comunicació: mòbils i tablets
		- Dispositius de computació: PCs i portàtils
		- Transport públic: taxis, avions, etc.<br>Dieta per pertànyer a una comissió
		- Dieta per pertànyer a una comissió parlamentaria
		- Contractació d'escorta/es i xofers associats a un parlamentari concret
		- Lloguer de cotxe oficial per a ús d'un parlamentari concret
		- Altres
	- o Exemples de categories de despesa generals associades directament als parlaments:
		- Contractació d'escorta/es i xofers per a ús general sense assignació fixa a un parlamentari
		- Lloguer de cotxes oficials per a ús general sense assignació fixa a un parlamentari
		- **Seguretat general**
		- Material d'oficina general
		- Altres
- Descripció textual de la despesa. Aquesta complementarà la classificació en categories anterior amb una descripció més detallada de la despesa, indicant QUÈ s'ha adquirit exactament.
- Justificació textual de la despesa. Aquesta indicarà PER QUÈ s'ha considerat necessari realitzar aquesta despesa.
- Pels casos on s'escaigui: la URL amb la informació escanejada del pressupost, contracte i factura associada a la despesa.
- Estat en el que es troba la despesa, com a mínim tindrem:
	- o Pendent d'aprovació

![](_page_55_Picture_0.jpeg)

- o Aprovada
- o Pendent d'abonament
- o Abonada
- Forma de pagament de la despesa, com a mínim tindrem:
	- o Transferència bancària realitzada directament pel parlament (per a simplificar es pot suposar que no hi ha pagaments fraccionats de les despeses als proveïdors, tot i que es pot plantejar com a millora futura).
	- o Pagament amb la targeta VISA oficial associada a cada parlamentari (per a simplificar suposarem que els parlamentaris fan tots els seus pagaments amb VISA, per tant no cal considerar avançaments en moneda per als parlamentaris, tot i que es poden contemplar com a millora futura).

[R6] L'aplicació haurà de disposar, com a mínim, de les funcionalitats següents, tot complint amb els requisits expressats prèviament:

- Procediments d'ABM (Alta + Baixa + Modificació) dels parlaments, dels parlamentaris i de l'històric de despeses (per a simplificar no cal que implementeu els procediments ABM corresponents a taules auxiliars com: els estats, països i regions, partits polítics, classificació de tipus de despesa, etc.).
- Procediments de consulta que permetin obtenir la informació següent:
	- Donat un parlament, un any i un parlamentari: el llistat de totes les despeses associades al parlamentari en aquell any.

Tot això ordenat de forma descendent pel valor de cada despesa.

- Donat un parlament, i un any: el llistat dels parlamentaris amb la despesa directa que ha fet cadascun, incloent:
	- El seu nom i cognoms
	- Partit polític actual
	- Suma de totes les seves despeses directes associades

Ordenat de forma descendent pel valor de la suma de les despeses.

- Donat un any: el llistat de la despesa total del tots els parlaments, incloent:
	- Nom del parlament
	- Nombre de parlamentaris
	- Despesa mitja dels seus parlamentaris (tenint en compte només les despeses directes realitzades pels parlamentaris).
	- Suma de les despeses totals associades als parlamentaris.
	- Suma de les despeses totals associades al parlament (és a dir les que no estan associades a un parlamentari concret).
	- Suma de totes les despeses.
- Donat un any, i un parlament: el llistat de la despesa segmentada per categories de despesa, és a dir, un llistat que retorni les columnes següents:
	- Codi de la categoria de despesa.
	- Descripció de la categoria de despesa.

![](_page_56_Picture_0.jpeg)

- Suma de les despeses totals associades a la categoria de despesa, durant l'any indicat i en el parlament indicat.
- Donat un parlament i un any: el llistat de parlamentaris que superen la despesa mitja dels tots els parlamentaris d'aquell parlament durant l'any indicat, incloent:
	- El seu nom i cognom
	- Partit polític actual
	- Suma de totes les despeses directes associades al parlamentari durant aquell any
	- Percentatge en que es supera la despesa mitjana
- Donat un any: el llistat de tots els parlaments amb el seu estat comptable, incloent:
	- Nom del parlament
	- Nombre de parlamentaris
	- Suma de totes les despeses pendents d'aprovació.
	- Suma de totes les despeses aprovades.
	- Suma de totes les despeses pendents d'abonament.
	- Suma de totes les despeses abonades.
- Es valorarà la implementació d'altres procediments o funcionalitats que puguin ser d'utilitat, sempre i quan estiguin documentades i consensuades amb el consultor.

[R7] Mòdul estadístic, una part molt IMPORTANT del treball és la implementació d'un mòdul estadístic que s'ha d'alimentar a partir dels procediments que implementin les funcionalitats esmentades, per tal d'oferir les dades següents en temps constant 1, és a dir, fer una SELECT sobre un registre d'una taula (que no sigui una vista calculada o materialitzada, ni fent servir funcions d'agregats : sum, avg, etc .. amb group by).

El mòdul estadístic haurà de donar resposta a les consultes següents:

- 1. Donat un parlament: la suma de totes les despeses dels darrers 4 anys (incloent les despeses generals dels parlaments i les despeses associades als parlamentaris).
- 2. Donat un parlament i any: la diferencia en euros entre el parlamentari que més despeses associades té i el que menys.
- 3. Donat un any concret: el parlament que ha tingut un total de despeses més alt (incloent les despeses generals dels parlaments i les despeses associades als parlamentaris).
- 4. Donat un parlamentari: la despesa total que ha tingut els darrers 4 anys.
- 5. Donat un any concret: la mitjana de despesa d'un parlamentari durant aquell any (tenint en compte tots els parlamentaris de tots els parlaments).
- 6. Donat un any concret: el parlamentari que ha tingut més despesa associada i el que menys (tenint en compte tots els parlaments).
- 7. Donat un any concret: el nom del parlament amb una mitjana de despesa associada als seus parlamentaris més alta, i el valor d'aquesta mitjana de despesa.

![](_page_57_Picture_0.jpeg)

8. Donat un any concret: la suma de totes les despeses de tots els parlaments (incloent les despeses generals dels parlaments i les despeses associades als parlamentaris).

Les respostes del mòdul estadístic han de ser immediates i aquest ha d'estar sempre actualitzat amb la darrera informació de la BD, és a dir, NO es poden utilitzar *jobs* que s'executin per la nit i que emplenin les dades estadístiques (tot i que aquest sigui un procediment habitual en l'àmbit de les BD per a data *warehouse*).

![](_page_58_Picture_0.jpeg)

# **Bibliografia**

**Barceló García Miquel.** (UOC·P03/05069/02070). *La gestió d'un projecte informàtic*. **Bataller Díaz, A.** (2007). *Gestió i desenvolupament de projectes*. **Campderrich Falgueras Benet.** (UOC·P00/05007/00299). *Introducció a l'enginyeria del programari OO*. **Fatos Xhafa.** (UOC·XP02/05049/00099). *Tècniques de desenvolupament de programari.* **Dolors Costal Costa** UOC P1/00874) *Introducció al disseny de bases de dades* **Treballs fi de carrera repositori institucional de la UOC (O2)**

## **Fonts d'Internet**

• Informació cambres parlamentàries www.lamoncloa.gob.es http://www.europarl.europa.eu/portal/es http://es.wikipedia.org/

• Imatge portada presentació: http://www.europarl.europa.eu/website/common/img/icon/header\_icon\_eplogo\_print.png

• Oracle http://www.oracle.com/technetwork/es/articles/sql/o58sql-100505-esa.html

• PL/SQL

http://download.oracle.com/docs/cd/B25329\_01/doc/appdev.102/b25108/xedev\_plsql.htm #XEDEV06000

http://www.devjoker.com/contenidos/Tutorial-PLSQL/39/Cursores-Explicitos-en-PLSQL.aspx

## **Documents annexes**

*vaguiloc.memoria.zip vaguiloc.presentacio.zip vaguiloc.producte.zip*